# • UNIVERSIDADE FEDERAL DE SANTA CATARINA DEPARTAMENTO DE ENGENHARIA DE PRODUÇÃO E SISTEMAS

PROGRAMAÇÃO LINEAR COM TROCAS MÜLTIPLAS DE BASE IMPLEMENTAÇÃO DE UM SISTEMA COMPUTACIONAL USANDO A FPI

> DISSERTAÇÃO SUBMETIDA Â UNIVERSIDADE FEDERAL DE SANTA CATARINA PARA A OBTENÇÃO DO TÍTULO DE MESTRE EM ENGENHARIA

### SÉRGIO FERNANDO MAYERLE

'FLORIANÓPOLIS SANTA CATARINA - BRASIL AGOSTO - 1984

PROGRAMAÇÃO LINEAR COM TROCAS MÚLTIPLAS DE BASE

IMPLEMENTAÇÃO DE UM SISTEMA COMPUTACIONAL USANDO A FPI

#### SÉRGIO FERNANDO MAYERLE

ESTA DISSERTAÇÃO FOI JULGADA ADEQUADA PARA A OBTENÇÃO DO TfTULO DE

"MESTRE EM ENGENHARIA"

ESPECIALIDADE ENGENHARIA DE PRODUÇÃO, E APROVADA EM SUA FORMA FINAL PELO PROGRAMA. DE.;PÕS-GRADUAÇÃO

PROF. ANTONIO DIOMARIO DE QUEIROZ Ďr. COORDENADOR DO CURSO

EXAMINADORA:

W. lödder

PROF. WILHELM RÖDDER, Dr. PRESIDENTE

*ÇquuJ^O* **K0<**

PROF. PAULO RENÉCIO NASCIMENTO, M.Sc.

UFSC-BU

**01 COo>CO** LO LO  $\tilde{\phantom{a}}$ 

*Â* PROF. LUIZ GÓMZAGA/DE SOUZA FONSECA, Dr.

Clare Sage Covello PROF. ANTÔNIO SÉRGIO COELHO, M.Sc

**Dedico este trabalho à minha.esposa e ao meu filho.**

### **AGRADECIMENTOS**

**Manifesto meus sinceros agradecimentos:**

**Ao Prof. Wilhelm Rödder, Dr., pela orientação e estl mulo que me concedeu, para a realização deste traba lho. .**

**iv**

**Aos professores Pa\:lo Renêcio Nascimento, M.Sc., e Luiz Gonzaga de Souza Fonseca, Dr., pelos comenta rios e sugestões: apresentados.**

**Ao Prof. Antônio Sérgio Coelho, M.Sc., pelas idéias e apoio dados-na fase. de testes do sistema programa - do.**

Ao colega Carlos Ernani Fries, pelo apoio computacio **nal prestado. .**

**à Universidade. Federal de Santa Catarina, pela opor tunidade que me concedeu em realizar o curso de PÓs-Graduação era Engenharia de Produção.**

**A todos que, direta ou indiretamente, contribuíram para a realização, deste trabalho.**

#### **RESUMO**

**V**

**Este trabalho tem como objetivo a implantação e avaliação de um algoritmo de programação linear, capaz de resolver problemas de médio e grande porte, usando o gradiente da função objetivo pa ra efetuar trocas múltiplas de base.**

**Nele estão descritos os fundamentos matemáticos do método apli cado, bem como os instrumentos numéricos usados para tornar o sistema computacional mais eficiente.**

**O aspecto computacional também foi abordado, através da descri ção das estruturas de armazenamento dos dados, das estruturas dos subprogramas, e da forma de como utilizar o sistema.**

**A titulo de avaliação do método proposto, será analisada a com plexidade do algoritmo, fazendo um paralelo com o SIMPLEX. Ainda sob este enfoque, serão apresentados alguns resultados numéricos.**

## **ABSTRACT**

**vi**

**The aim of this work is the implementation and evaluation of an LP-algorithm, to solve middle- and large-size problems using the gradient of the objective function to accomplish multiple bases exchanges.**

**The basic mathematics of the applied method, and the numerical instruments that make the computational system more efficient, are presented in this work.**

**A'computational view also is presented through the description of the routines and data structures as well as the form in which the use of the system should be made.**

**The evaluation of the proposed method will be made through the analysis of the algorithm complexity and comparing it with SIMPLEX method. We shall give some numerical results for this purpose.**

## **S U M Á R I O**

**LISTA DE FIGURAS ........................ ...... ....... . . ...... . xi LISTA DE QUADROS ................ . .............................. ..xi**

## **CAPÍTULO I .**

**1 - INTRODUÇÃO**

**1.1 - Histórico e Origem ............ ........ ................... 01**

**1.2 - Considerações Gerais .................... ................ ..02**

## **CAPÍTULO II**

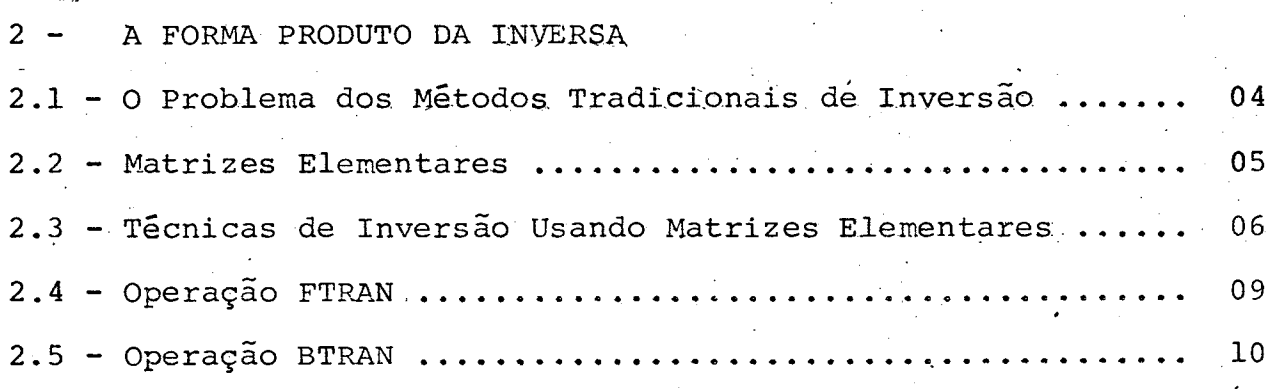

### **CAPÍTULO III**

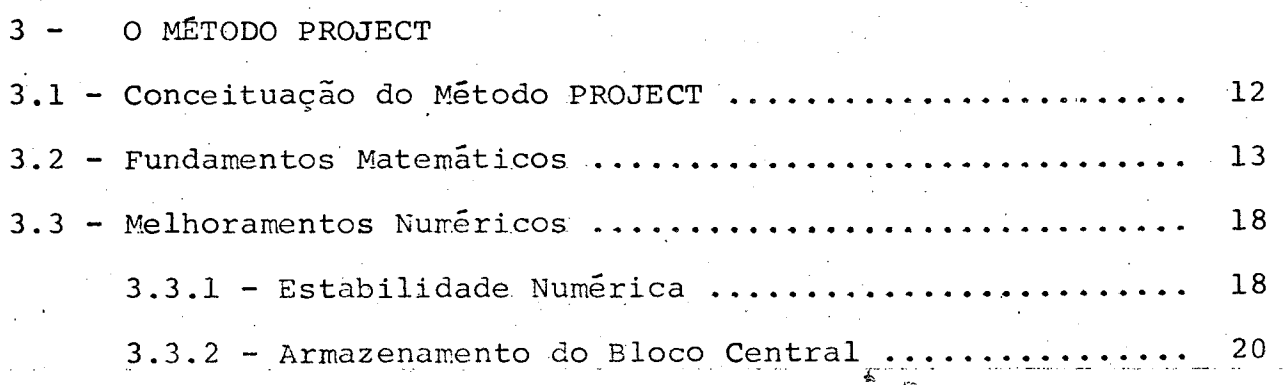

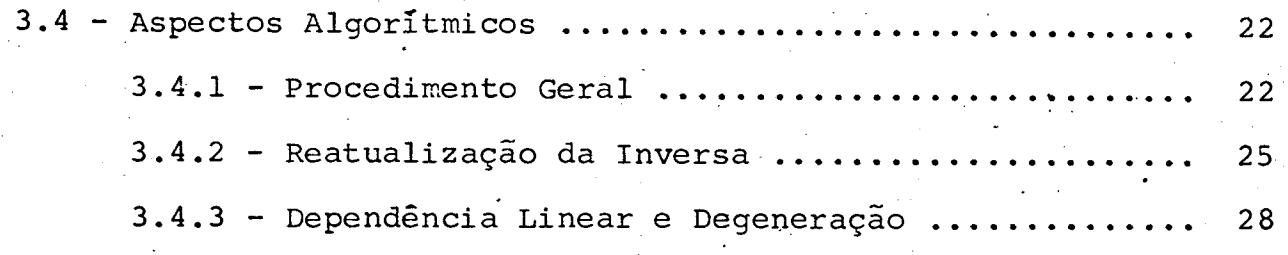

# **CAPITULO IV**

 $\sim$ 

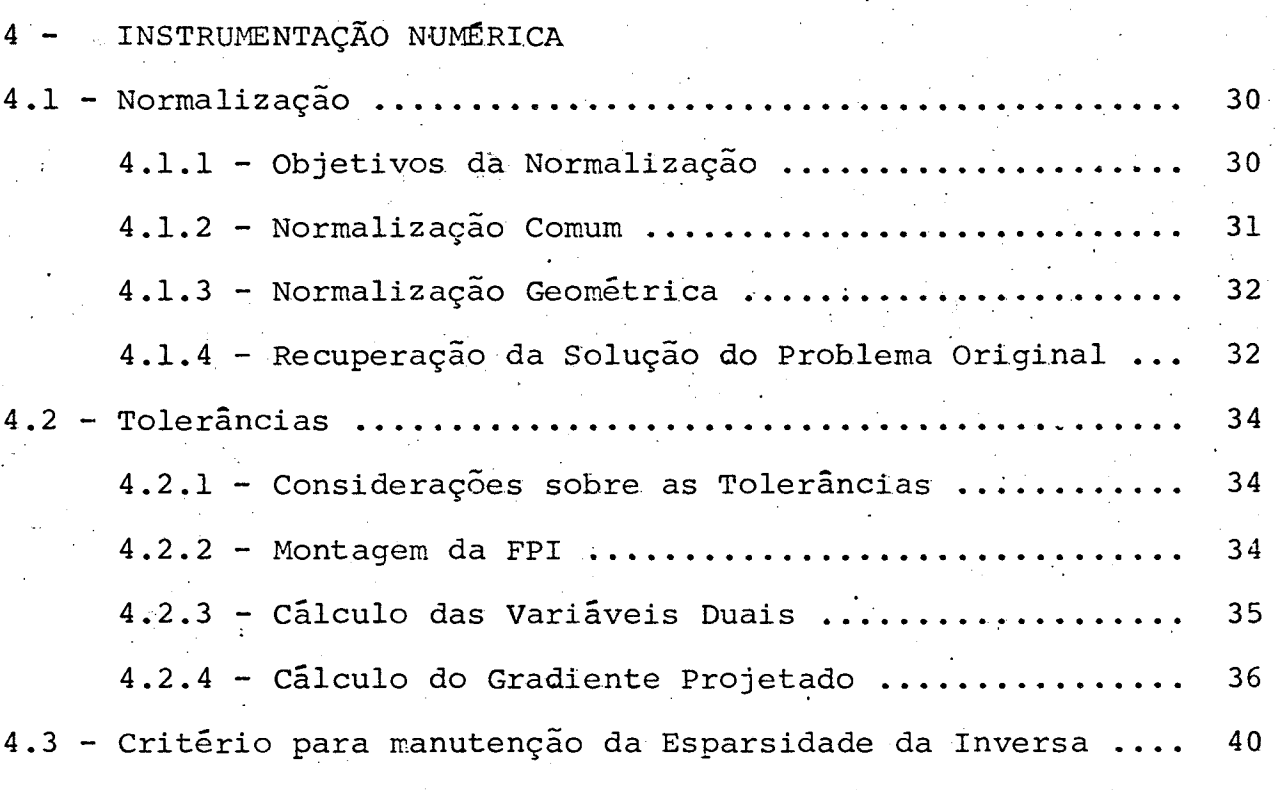

# **CAPÍTULO V**

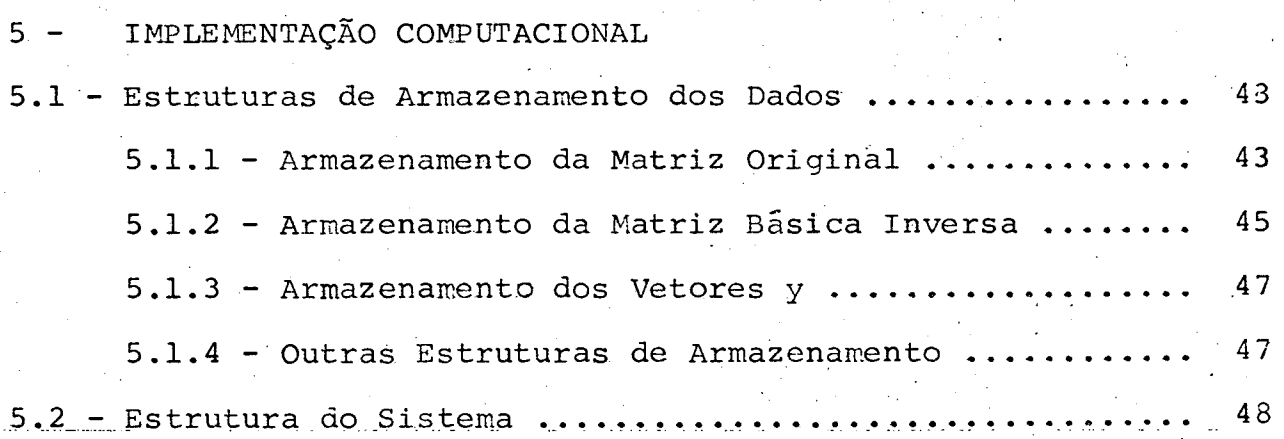

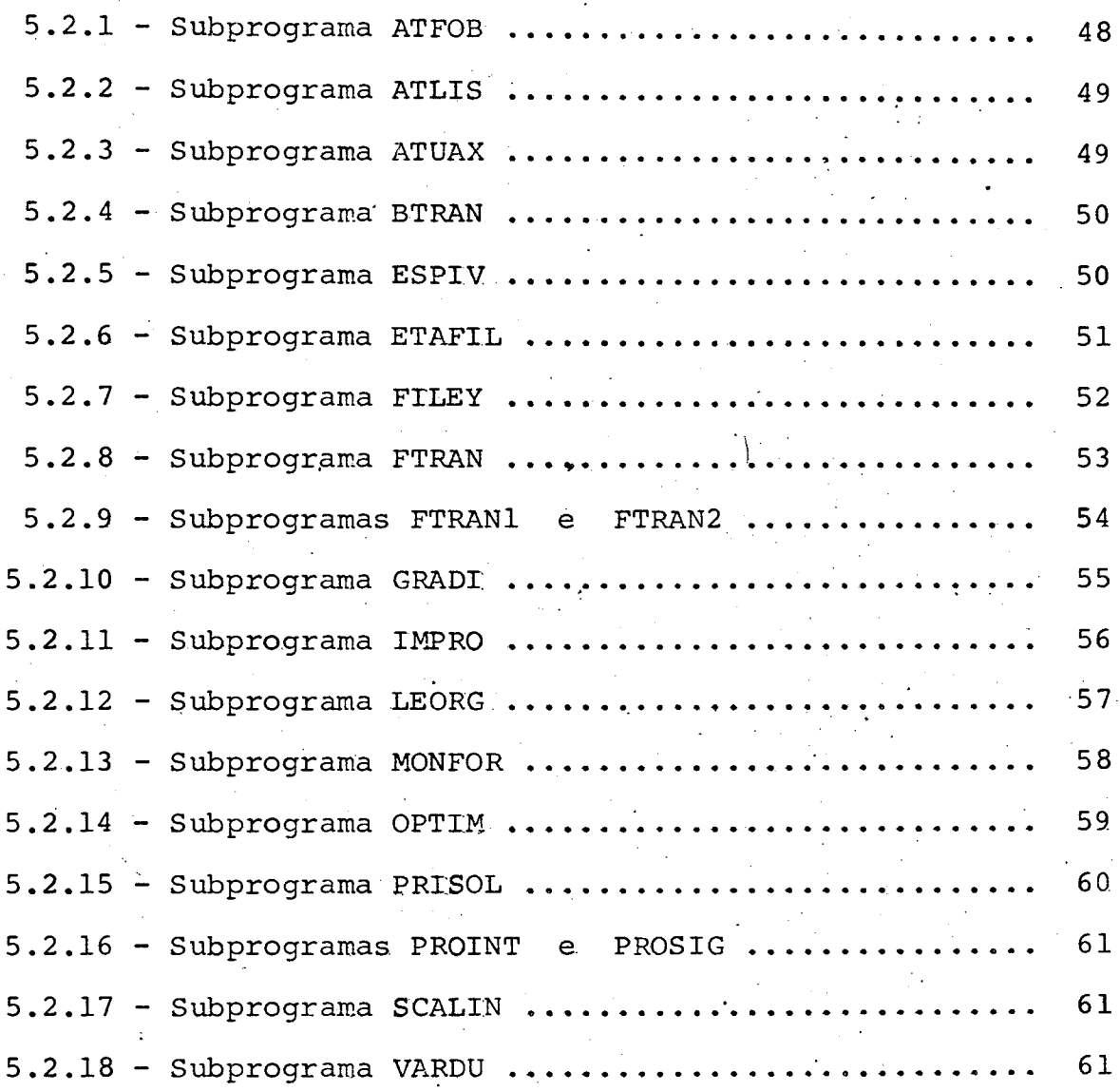

## **CAPÍTULO VI**

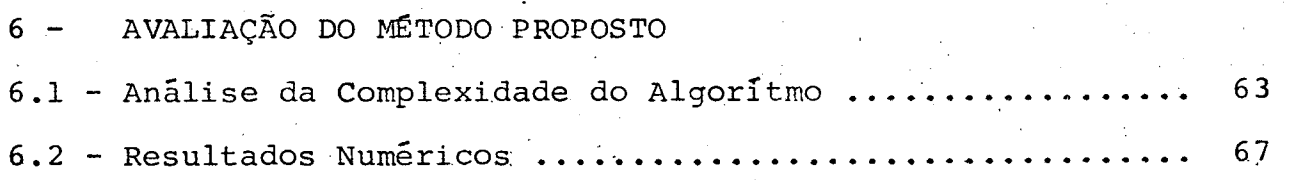

## **CAPÍTULO VII**

**7 - COMENTÁRIOS, CONCLUSÕES E RECOMENDAÇÕES**

**7.1 - Comentários .........•........... .....................- . . • 70**

**ix**

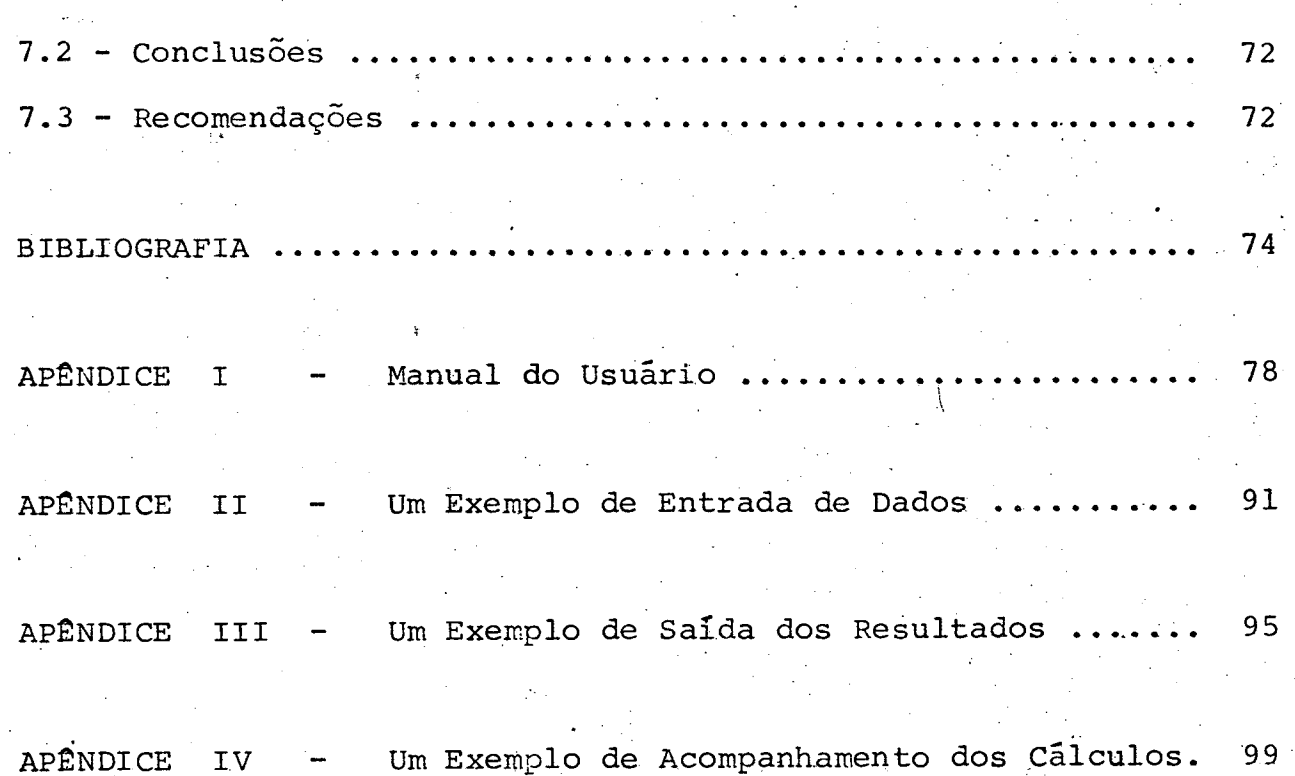

**X**

## **L I S T A DE F I G U R A S**

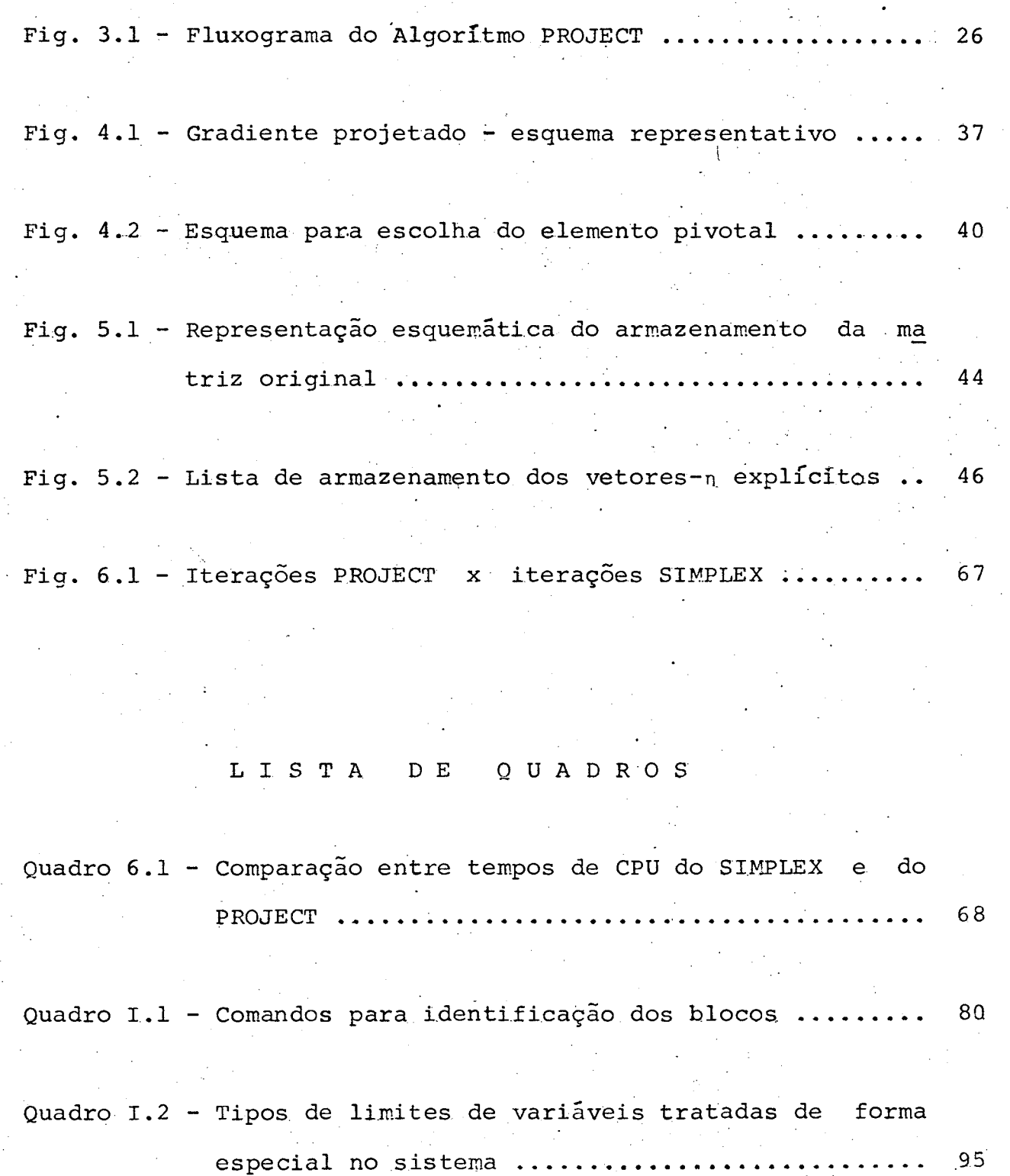

**xi**

#### **CAPÍTULO I**

#### **1 - INTRODUÇÃO**

#### 1.1 - Histórico e Origem

**Na busca de algoritmos mais eficientes para a resolução.de proble mäs de programação linear (PPL), Rödder desenvolveu um método que** utiliza o gradiente da função objetivo para efetuar trocas multi **pias de base.**

**\**

**Assim como no método SIMPLEX, o PROJECT, como foi chamado, so freu uma série de modificações, ã medida que novòs estudos foram sendo efetuados, como é visto a seguir:**

- **,Em /RBl/ e /RB2/, Rödder e Blauth apresentam um.algoritmo con ceitual alternativo para a resolução de problemas de programa ção linear, caracterizando o início dos estudos sobre o PROJECT.**
- **Rödder, em /R02/, apresenta uma forma revisada do algoritmo PROJECT, adaptada para o problema das duas. fases,, e em /ROI/, estuda o problema da dependência linear e degeneração, apontan do medidas no sentido de manter uma base, quando efetuada a troca de fase em problemas com degeneração.**

**Continuando os estudos acerca do PROJECT, Rödder demonstra, em /R03/, que o algoritmo ê finito, através do uso deum conceito**

**análogo ao da perturbação, também utilizado nà demonstração da convergência do SIMPLEX. .**

**Em /COE/, Coelho efetua um estudo sobre análise de põs-otimali dade para o algoritmo PROJECT, apresentando opções de análise em relação aos vetores de custo e requerimento, além da inclu** são e exclusão de variáveis e restrições no problema original.

**Rõdder et alii sugerem, em /RCM/,um novo algoritmo concei • tual, que utiliza a forma produto .da inversa para efetuar mu danças na base, a ser desenvolvido a partir do algoritmo revi sado.**

**Nesse contexto,esta dissertação visa dar uma colaboração ao mêto do proposto, através da implementação computacional1 do algoritmo sugerido em /RCM/. Pretende-se com isto caracterizar o PROJECT co mo um método de programação linear computacionalmente viável para a resolução de problemas de médio e grande porte.**

#### **1.2- Considerações Gerais**

**Ê conhecido que,na pesquisa operacional, grande parte dos proble mas são modelados segundo um PPL. Isto deve-se ao fato de que a programação linear é uma das técnicas mais difundidas, além de ter a sua disposição uma série de pacotes comerciais2 que facili tam a sua resolução.**

**2 Dentre os pacotes comerciais disponíveis no.mercado, pode-se** destacar o MPSX e o TEMPO.

**02**

**<sup>1</sup> Foi utilizado o computador IBM 4 341, da Universidade Federal de Santa Catarina.**

**Dada esta grande aplicação da programação linear na pesquisa ope racional, justifica-se o desenvolvimento de novos métotos que pos sam resolver tais problemas com maior eficiência (menor tempo de CPU) .**

**Além disso, tendo em vista que os pacotes disponíveis, capazes de resolver problemas de grande porte, são propriedades de empre sas multinacionais, o desenvolvimento de tecnoiogia nacional, nes ta área, poderá representar uma economia de divisas para o pais.**

**O sistema computacional a ser desenvolvido será restrito, a nível deste trabalho, nos seguintes aspectos:**

- **não será implementada a análise de põs-otimalidade, embora o sistema deva ser estruturado para um posterior trabalho neste sentido;**
	- **as dimensões dos problemas a serem resolvidos pelo-sistema . es tarão limitadas pela disponibilidade de memória principal no computador, tendo em vista que não serão utilizadas memórias auxiliares para o armazenamento- dos dados;**

**não serão desenvolvidos sistemas auxiliares que possibilitem a montagem do arquivo de dados, a revelia do que ocorre com os sistemas comerciais.**

### **CAPlTULO II**

#### **2 - A FORMA PRODUTO DA INVERSA**

#### **2.1 - O Problema dos Métodos Tradicionais de Inversão**

**Todo e qualquer problema de programação linear, mesmo os de peque no porte, envolve um número relativamente grande de operações ma temáticas elementares. Este fato faz com que a utilização de com putadores na resolução destes problemas seja imperativa.**

**Não raros são os problemas reais que possuem 1000 restrições .e 3000 variáveis estruturais,.ou até mais. É evidente que o armaze namento explicito de matrizes desta ordem, implica em áreas de ar mazenamento muito grandes, dificilmente supridas pela memória dos computadores atuais.**

**Considerando, entretanto, o elevado grau de ésparsidade dessas ma trizes, pode-se armazená-las em forma de listas através da memo rização dos elementos não nulos.**

**Desta forma, fica resolvido o problema de armazenamento da matriz original. Porém, para a resolução do PPL, deve-se efetuar a inver são da matriz básica. A utilização de.métodos convencionais3 para este fim, fará com que o grau de esparsidade da inversa seja mui**

Métodos como o de Gauss-Jordan, por exemplo.

**to baixo, inviabilizando o armazenamento desta na forma de listas.**

**A forma produto da inversa (FPI), que será apresentada a seguir, tem como característica marcante o fato de possuir um grau dé e^ parsidade aproximadamente igual ao do problema original, o que viabiliza a utilização de listas para o seu armazenamento.**

**Em se tratando de memória auxiliar (disco ou fita magnética), pa ra o armazenamento das matrizes citadas, a utilização das listas e da FPI também é vantajosa, pois o acesso a estas unidades é re** lativamente lento, e a minimização da transmissão de dados entre **estas è a memória principal ê. um fator importante para a eficiên cia do sistema. . '**

### **2.2 - Matrizes Elementares**

**Uma matriz E mxm, tal qué:**

 $e_{ij} = 0$  para i≠j e j≠r

 $e_{ij} = 1$  para i=j#r

**e**<sub>ij</sub>  $\epsilon$  **R** para j=r

 $e^{i}$ **j**  $\neq 0$  para **i=j=r** 

**onde i , j e { l , 2 , . . . , m } ,**

**é** uma matriz coluna elementar com pivô e<sub>rr</sub>. Sua inversa n<sub>ij</sub> sem

pre existe, e pode ser obtida através de:

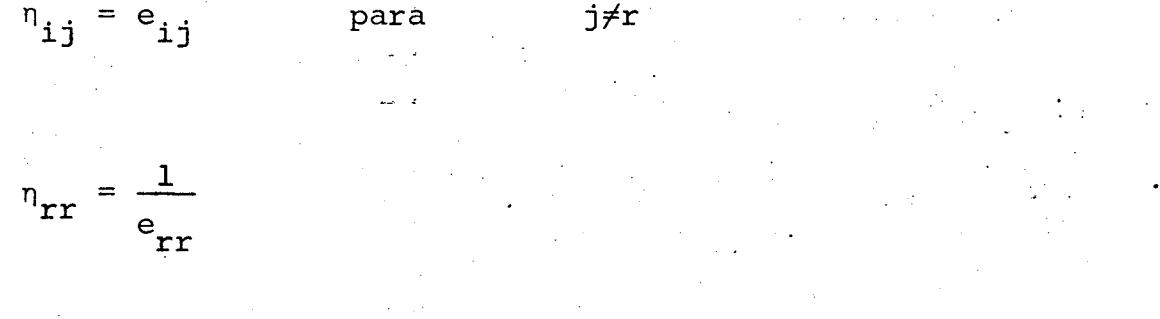

$$
n_{ir} = -\frac{e_{ir}}{e_{rr}} \qquad \text{para} \qquad i \neq r \tag{2.1}
$$

**Assim sendo, para o armazenamento da inversa.de uma matriz elemen** tar, há necessidade somente do índice r e do vetor coluna n<sub>ir</sub>, **inclusive para i=r.**

Com relação ao vetor n<sub>ir</sub>, percebe-se que o grau de esparsidade **permanece igual ao grau da coluna r da matriz elementar, o que sugere o armazenamento do mesmo na forma de listas.**

#### **2.3 - Técnica de Inversão Usando Matrizes Elementares**

**O conceito de matriz elementar pode ser utilizado para se obter, com economia de memória, a inversa de uma matriz não singular.**

**Este processo de inversão, conhecido por forma produto da inver sa, será apresentado por meio de um exemplo.**

#### **Exemplo 2.1**

**Seja A uma matriz 3x3, não singular, para a qual deseja-se obter a inversa. . . . ■ .**

$$
\hat{A} = \begin{bmatrix} 1 & 3 & 0 \\ 0 & -1 & 1 \\ 2 & 0 & 5 \end{bmatrix}.
$$

Como a<sub>11</sub><sup> $\neq$ 0, pode-se montar uma matriz elementar inversivel, usan</sup> **do a primeira colur\a de Á, com a ^ sendo o pivô.**

**1 1 -1 E = 0 1 E : = 0 1 1 1 2 1 -2 1**

**Tomando a segunda coluna de A, e prê-multiplicando-a pela inversa da primeira matriz elementar, obtém-se:**

$$
\alpha = \mathbf{E} \cdot \begin{bmatrix} 3 \\ -1 \\ 0 \end{bmatrix} = \begin{bmatrix} 3 \\ -1 \\ -6 \end{bmatrix}
$$

**Como** 0 2 2 **^**<sup>0</sup> *>* **pode-se montar outra matriz elementar inverslvel, to mando este elemento como pivô.**

$$
E = \begin{bmatrix} 1 & 3 & 0 & 0 & 0 \\ 0 & -1 & 0 & 0 & 0 \\ 0 & -6 & 1 & 0 & 0 \\ 0 & 0 & 0 & 0 & 0 \\ 0 & 0 & 0 & 0 & 0 & 0 \\ 0 & 0 & 0 & 0 & 0 & 0 \\ 0 & 0 & 0 & 0 &
$$

**Prê-multiplicando a terceira coluna de A, pelas inversas das matri**

**zes elementares, na ordem em que foram criadas, obtém-se:**

$$
\alpha = E \begin{bmatrix} -1 & -1 \\ 2 & 1 \end{bmatrix} \begin{bmatrix} 0 \\ 0 \\ 0 \end{bmatrix} = \begin{bmatrix} 3 \\ -1 \\ -1 \\ -1 \end{bmatrix}
$$

**Como a**^ 2 **^ 0/ este poderá ser utilizado como pivô na geração da terceira matriz elementar inversivel.**

$$
E = \begin{bmatrix} 1 & & & & 3 \\ & & 1 & & -1 \\ & & & -1 & & \\ & & & & 3 \end{bmatrix} \qquad \qquad E = \begin{bmatrix} 1 & & & 3 \\ & 1 & -1 & \\ & & 1 & -1 \\ & & & -1 \end{bmatrix}
$$

**Pode ser verificado, facilmente, que o produto destas inversas ê a inversa de A, bastando para tanto efetuar a operação que se se g ue:**

$$
\begin{bmatrix} -1 & -1 & -1 \\ E & \cdot & E \\ 3 & 2 & 1 \end{bmatrix} \cdot A = \begin{bmatrix} 1 & & & \\ & 1 & & \\ & & 1 & \\ & & & 1 \end{bmatrix} = I
$$

**Não há necessidade de se saber previamente se a matriz a ser in vertida ê, ou não, singular. A singularidade da matriz póderã ser constatada, através da inexistência de um elemento não nulo para pivô. Note-se, entretanto, que a cada linha e a cada coluna, ao final da inversão da matriz, deverá ser associado um è somente um pivô.**

**08**

## **2-4 - Operação FTRAN • .**

**Será chamada de FTRAN (-***forward transformation* **) a operação de pré-multiplicação de um vetor coluna, pela inversa de uma matriz, armazenada na sua forma produto.**

**Seja a? a coluna a ser pré-multiplicada pela inversa**

$$
\begin{array}{ccccccccc}\n-1 & -1 & -1 & -1 \\
E & E & \dots & E & \\
T & T & -1 & 1\n\end{array}
$$

**que se encontra armazenada na- forma:**

$$
r^{1}, n_{1}^{1}, \ldots, n_{m}^{1}; r^{2}, n_{1}^{2}, \ldots, n_{m}^{2}; \ldots; r^{t}, n_{1}^{t}, \ldots, n_{m}^{t}; \ldots; r^{T}, n_{1}^{T}, \ldots, n_{m}^{T}.
$$

**Então::**

$$
\begin{array}{ccccccccc}\nT & -1 & -1 & -1 & -1 & 0 \\
a & = & E & E & \dots E & a \\
j & T & T-1 & 1 & j\n\end{array}
$$

**pode ser definida recursivamente como:**

$$
1 -1 o
$$
  
\n
$$
a = E \cdot a
$$
  
\n
$$
t = -1 t-1
$$
  
\n
$$
a = E \cdot a
$$
  
\n
$$
T = -1 T-1
$$
  
\n
$$
a = E \cdot a
$$
  
\n
$$
T = 1 T-1
$$
  
\n
$$
a = E \cdot a
$$
  
\n
$$
T = 1 T-1
$$
  
\n(2.2)

Nestas expressões, conhecendo-se a posição pivotal r<sup>t</sup>, o cálculo

**de aj\_j/ será efetuado como segue:**

$$
a = a + a \cdot \eta
$$
  
ij 
$$
f - 1 + b
$$
  
ij 
$$
f - 1 + b
$$
  
ii j 
$$
f - 1 + b
$$
  
ii j 
$$
f - 1 + c
$$
  
ii j 
$$
f - 1 + c
$$

$$
a_{rj}^t = a_{rj}^{t-1} \cdot n_r^t \qquad \qquad para \ r = r^t \qquad (2.3)
$$

**Este processo pode ser aplicado a qualquer coluna, e em especial, durante a própria montagem da forma produto da inversa.**

### **2.5 - Operação BTRAN**

**Será chamada de BTRAN (** *baokwavd transformation* **) a operação de põs-multiplicação de um vetor linha, pela inversa de uma matriz armazenada na sua forma produto.**

**Seja f^ o vetor linha em questão, e seja a inversa como apresen tada no Item 2.4. Então, a operação BTRAN é definida como:**

$$
\begin{array}{ccccccccc}\nT & O & -1 & -1 & -1 & -1 \\
f & = & f & \cdot & E & \cdot & E & \cdot & E \\
i & i & T & T-1 & 1 & \n\end{array}
$$

**A definição recursiva desta operação ê:**

$$
f = f \cdot E^{-1}
$$
  
\n
$$
i \quad i \quad T
$$
  
\n
$$
f = f \cdot E
$$
  
\n
$$
i \quad i \quad T
$$
  
\n
$$
T-t+1
$$

**10**

$$
\begin{array}{ccc}\nT & T-1 & -1 \\
f & = f & \cdot E \\
i & 1 & 1\n\end{array}
$$
\n(2.4)

Nestas expressões, conhecendo-se a posição pivotal r<sup>t</sup>, o cálculo de f<sub>ij</sub> será efetuado através de:

$$
t = f
$$
 para j  $\neq r^t$   
ij ij

$$
t = \sum_{\text{if } k = i} t - 1 \quad \text{if } n - t + 1
$$
\n
$$
r = r^t \quad (2.5)
$$

**A-fim de obter uma linha** *i* **da inversa, a operação BTRAN ê espe cialmente importante, pois basta submeter o '£-ésimo vetor unitã rio a esta operação, que o resultado obtido será a linha desejada.**

#### **CAPlTULO III**

### **3 - 0 MÉTODO PROJECT**

### **3.1 - Conceituação do Método PROJECT**

**Várias são as tentativas encontradas na literatura, no sentido de evitar a procura da solução ótima, através das arestas do' polie dro convexo de um problema de programação linear\*\*.**

**Assim como em diversas dessas tentativas, o método PROJECT combi na a idéia de utilizar o gradiente da função objetivo com a de fa zer trocas múltiplas de base.**

**0 método PROJECT propõe— se a resolver o problema clássico de pro gramação linear:**

**T**  $\max$  c x ,  $Ax = b$  ,  $x \ge 0$ , (3.1)

**n m sendo c,x e B ; b e ]R ; A uma matriz m x n.**

**"Seus principais passos são:**

**gerar uma solução inicial viável (usando variáveis artifici**

**\*\* Veja, por exemplo, as - referências /PAR/, /COR/-, /KUT/ e /KTZ/.**

**ais, se necessário);**

- **calcular a projeção ortogonal de c sobre o espaço nulo da matriz A;**
- **andar nesta direção ati que uma ou mais das restrições de não. negatividade sejam atingidas (tornam-se ativas);**
- **calcular a projeção de c, sobre o espaço nulo da matriz A au mentada pelos vetores unitários correspondentes às restrições atingidas;**
	- **se o gradiente projetado for.nulo, fazer um teste de otimali dade, e parar se a solução for õtima;**
	- **caso não sejam satisfeitas as. condições.de otimalidade, rela xar as restrições de não negatividade indicadas pelo teste"5 .**

**'3.2 - Fundamentos Matemáticos**

**A fim de. resolver o problema 3.1, o método PROJECT utiliza os se guintes conceitos matemáticos básicos6 :**

**n i) A projeção ortogonal de um vetor c e ]R , sobre o espaço nulo**

**5 /RCM/, op. cit., p.628.**

**6 Todos os conceitos matemáticos apresentados neste item, foram obtidos das referências /RCM/, /RBl/ e /RB2/.**

**13**

**de uma matriz B pxn de rank p, e dada por:**

**T T T T -1 C - C B (BB) B (3.2)**

**ii) A matriz A, aumentada pelos vetores unitários corresponden tes às restrições de não negatividade atingidas, referida ■ no Item 3.1, é da forma**

$$
\begin{bmatrix}\n\mathbf{A} \\
\mathbf{T} \\
\mathbf{e} \\
\mathbf{J}\n\end{bmatrix}, \text{ onde } \mathbf{J} = \{j_1, \ldots, j_k\} \subset \{1, \ldots, n\}
$$

**n sendo e. , o j,-ésimo vétor unitário do ]R ♦**  $\mathsf{D}_{\mathbf{k}}$   $\mathsf{B}_{\mathbf{k}}$ 

Chamando de B a matriz aumentada, o cálculo da projeção de **c sobre o espaço nulo de B será efetuado pela expressão 3.2, onde:**

**T -1 (B.B ) -1 D -1 -D A J J T -1 T -1 -A D I + A D A J J J J J**

**-1 T T -1 sendo D = (A A - A A ) , que será chamado de bloco J J J**

**central, e A as colunas de A com j e J. J**

**14**

**(3.3)**

**Seja J o complemento de J em {l,...,n}. Então, é possível demonstrar que:**

$$
D = (A_{\overline{J}} A_{\overline{J}})^{-1}
$$
 (3.4)

**iii)**

**se :**

**onde A\_ são as colunas de A com j £' J. J**

**m** Seja F uma matriz mxm e a  $\epsilon$  R . Existindo as inversas, tem-

$$
(F \pm a a)^{T-1} = F \pm y y \frac{T}{1 \pm a y}.
$$

**-1 onde y = F a.**

**Este conceito matemático pode ser utilizado, de forma re cursiva, na atualização do bloco central, após serem ativa das ou relaxadas restrições, evitando que se efetue uma** reinversão. Assim, D<sub>J</sub> poderá ser calculado através de:

$$
D_J^{-1} = D_{j_1, ..., j_k}^{-1} = (D_{j_1, ..., j_{k-1}} - a_{j_k} a_{j_k})^{-1} =
$$

$$
\begin{array}{ccc}\n-1 & & \text{T} & 1 \\
D & + y & y & \overline{y} & \overline{y} \\
j_1 \cdots j_{k-1} & & k & k & 1 - a & y_k \\
j_k & & & j_k\n\end{array}
$$

$$
\begin{array}{rcl}\n & -1 & & & \cdot a \\
\text{onde} & y & = D & & a \\
 & k & j_1 \cdots j_{k-1} & & \n\end{array}
$$

**iv) Seja x uma solução viável do problema 3.1, tal gue x^ = 0 para j e J, e seja nula a projeção do gradiente da função. objetivo sobre o espaço nulo da matriz aumentada pelas res trições e** $^{\text{T}}$  **x = 0. Então, aplicando as condições de Kuhn-T<u>u</u> cker, é necessário e suficiente/para a otimalidade de x, que7: -**

**16**

**a . (3.5)**

**T T T u = c (A e\_)** J J **-D- A J \*J T -1 I + A D A J J J (3.6)**

**onde u são as variáveis duais relativas u às : restrições**  $e_{J}^{T}$  x = 0.

**v) 0 problema 3.1 pode ser apresentado, na forma revisadá,co mo:**

$$
\max \quad z \text{ , } s \text{ . } a \cdot \begin{bmatrix} 1 & c^T \\ 0 & A \end{bmatrix} \begin{bmatrix} z \\ x \end{bmatrix} = \begin{bmatrix} 0 \\ b \end{bmatrix} \text{ , } x \ge 0 \tag{3.7}
$$

**7 Relembra-se o fato de que os conceitos matemáti,cos em questão, fcram obtidos das referências /RCM/,/RBl/ e /RB2/.**

**Nesta forma o gradiente da função objetivo é um vetor uni** tário. Redefinindo o problema 3.7, por motivos de simplifi **cação, tem-se:**

**17**

 $max$  (1,0,...,0)x; s.a. Ax = b;  $x_2, ..., x_n > 0$  (3.8)

**onde :**

$$
A := \begin{bmatrix} 1 & \sigma \\ 0 & \lambda \end{bmatrix} \quad ; \quad b := \begin{bmatrix} 0 \\ b \end{bmatrix} \quad ; \quad x := \begin{bmatrix} z \\ x \end{bmatrix} \quad ; \quad m = m + 1 \quad e \quad n = n + 1
$$

**Esta representação simplifica em muito os cálculos a serem efetuados. •**

**Desenvolvendo a expressão 3.2, obtem-se que a projeção do gradiente da função objetivo do problema 3.8 ê dada por:**

$$
\begin{bmatrix}\n-1 & & & & -1 \\
1-D & (1,1) & , & -D & (1,3) \\
0 & 0 & 0 & 0\n\end{bmatrix}
$$
\n(3.9)

para j  $\epsilon$   $\bar{J}$  e zero para os demais componentes, onde  $D_{J}^{-1}(1,\cdot)$ **é a primeira linha do bloco central, e**  $D_J^{-1}(1,1)$  **é a** pri **meira componente deste vetor.**

**vi)**

**vii) O cálculo de todas as variáveis duais, das restrições ati^ vas do problema 3.1, é efetuado pela expressão abaixo:**

$$
\begin{bmatrix}\nT & T & T & T \\
U & 0 & 0 & 0 \\
T & 0 & 0 & 0 \\
T & 0 & 0 & 0\n\end{bmatrix}\n\begin{bmatrix}\n-1 & -1 & -1 \\
0 & -D & A \\
0 & 0 & 0 \\
T & -1 & 0 \\
-A & D & 0 & 0 \\
0 & 0 & 0 & 0\n\end{bmatrix}
$$

onde u $_{\textrm{m}}^{\textrm{T}}$  são as variáveis duais das restrições Ax = b, **T ' ~ e Uj sao as variaveis duais relativas as ■restrições** T - **ej x = 0. Desenvolvendo esta expressão para o'caso particu lar do problema 3.8, tem-se:**

$$
\begin{pmatrix} T & T \\ u & v & u \end{pmatrix} = \begin{bmatrix} -1 & -1 \\ D & (1, \cdot) & v & -D & (1, \cdot) & a \\ J & & J & & j \end{bmatrix}
$$
 (3.10)

**para j e J,**

# **3.3 Melhoramentos Numéricos**

**3.3.1 - Estabilidade Numérica**

**O uso do bloco central como sugerido na expressão 3.4, para o cãl culo dos vetores y, do gradiente projetado e das variáveis duais, tem a desvantagem de possuir uma baixa estabilidade numérica.**

**Entretanto, o cálculo do bloco central, quando o gradiente proje tado fica nulo, pode ser efetivado através de:**

$$
\begin{array}{ccc}\n-1 & -1 & -1 & -1 \\
D & = & (A - ) & A \\
J & & J & J\n\end{array}
$$
\n(3.11)

**pois neste caso particular,** |jj **= m, o que possibilita** 9 **cálculo das inversas acima. Este procedimento possui uma estabilidade nu mêrica maior que a forma anteriormente citada, conforme apresenta** **do era /RCM/.**

**Além disso, as operações com o bloco central passarão a ser efe tuadas de forma mais econômica, armazenando A- na formá produto** J 1 **da inversa.**

#### **Exemplo 3.1**

**Resolver o sistema abaixo, supondo um instrumento computacional ca paz de operar com apenas 4 dígitos significativos8.**

$$
\begin{array}{ccc}\n & \text{T} & & \\
 & \text{A} & \text{A} & \text{X} = \text{b}, \text{ onde A} = \begin{bmatrix} 1 & 2 \\ 1 & 2 \\ 0 & 0 \end{bmatrix} & \text{e} & \text{b} = \begin{bmatrix} 46 \\ 0 \\ 2210 \end{bmatrix}\n\end{array}
$$

A) Usando  $x = (A A^T)^{-1} b$ , e efetuando a inversão pelo método de **Gauss-Jordan, tem-se:**

> **T A A = 5 205 > >**  $-1$ **1,240. -0,02538 205 10020 -0/02538 0,0006191**

$$
x = (A A)^{T - 1} b = \begin{bmatrix} 0,9502 \\ 0,2007 \end{bmatrix}
$$

**9 Os valores contidos após o quarto dígito significativo serão truncados, a exemplo do que ocorre em um computador digital.**

**-1 T -1 B) Usando x = (A ) A b e a forma produto da inversa de A, tem-se9:**

$$
A = \begin{bmatrix} 1 & -0.02222 \\ 0 & 0.01111 \end{bmatrix} \cdot \begin{bmatrix} 1 & 0 \\ -5 & 1 \end{bmatrix}
$$
  
-1  

$$
A = \begin{bmatrix} 2.004 \\ 0 & x = (A) A b = \end{bmatrix}
$$

 $\begin{array}{|c|c|c|c|}\n\hline\n21,99\n\end{array}$  0,1997

$$
\verb|C)|[0$ results do correcto {\texttt{e}}:
$$

$$
\mathbf{x} = \begin{bmatrix} 1,000 \\ 0,2000 \end{bmatrix}
$$

**e portanto a expressão usada em (B), apresenta uma . maior estabilidade numérica.**

**3.. 3.2 - Armazenamento do Bloco Central**

**0- armazenamento do bloco central em sua forma explicita, conforme sugerido nas expressões 3.4 e 3.5, além da desvantagem citada no**

**9 Observa-se que esta expressão pode ser calculada, prê-multipli cando (FTRAN) o vetor b pela forma produto da inversa de A, se guido imediatamente da operação de pós-multiplicação (BTRAN)des te resultado pela mesma forma produto. \_ . •**

**item anterior, implica no uso de áreas de armazenamento muito grandes, pois, embora sendo uma matriz simétrica, requer o armaze 2 - namento de (m + m)/2 elementos, ja que a sua esparsidade diminui**  $\texttt{rapidamente}$  após relaxar ou ativar restrições do tipo  $\texttt{e}_{\texttt{J}}^{\texttt{T}}$  x = 0.

**Com intuito de manter a forma produto já citada, aproveitando deste modo a esparsidade da matriz base, foi criada uma forma mis\_ ta de bloco central, utilizando a FPI e mais um conjunto de veto •res y que garantem uma atualização mais eficiente das grandezas envolvidas no processo.**

Dado que se está em uma solução básica, chamando A<sub>J</sub> = B e tendo identificado uma restrição e<sup>T</sup><sub>1</sub> x = 0 a relaxar, atualiza-se o blo **co central através de:**

$$
y = (B) B a_{j1} e f = -1/(1 + a_{j1} y_{1})
$$

**T - Depois de ter relaxado e. x = 0, e identicado a próxima restri ^1 ção a relaxar, a atualização será:,**

$$
y = (B) B a_{j_2} + y y a_{j_2} f_1
$$

 $\mathbf e$ 

**21**

$$
y = (B) \quad B \quad a_{j_k} + \sum_{\kappa=1}^{k-1} \sum_{\kappa}^{T} y_{\kappa} \quad a_{j_k} \quad f_{\kappa}
$$

$$
f = -1 / (1 + a_j \frac{T}{k})
$$

**f = -1 / (1 + a y ) (3.12-a)**

**Em se tratando de ativar restrições, para a atualização do bloco central, deverá ser efetuada a troca dos sinais dos fatores f. Assim, por exemplo, após relaxar k restrições, e ativar k-1 res tr**ições, o cálculo do último  $y_{2k}$  e  $f_{2k}$  será:

$$
y_{2k} = (B) B a_{j2k} + \sum_{\kappa=1}^{k} y y a_{j2k} + \sum_{\kappa=k+1}^{2k-1} y y a_{j2k}
$$

**T**  $f = +1$  / (1 - a<sub>1</sub> y ) (3.12-b) **2k ]2k 2k**

### **3.4 - Aspectos Algorítmicos**

**3.4.1 - Procedimento Geral**

**Geralmente, quando o gradiente projetado da função objetivo é nu** lo, tem-se uma situação em que  $|J| = n-m$ , e  $|\bar{J}| = m$ , isto é, n-m **variáveis são fixadas em zero, e as demais são livres10. Obviamen**

**10 Verifica-se que isto equivale a solução básica do SIMPLEX.**

**te, neste caso o bloco òentral é calculado através da expressão 3.11, sendo armazenado implicitamente na forma produto da inversa da matriz A\_. J**

**Em seguida recupera-se, explicitamente, a primeira linha do bloco central, a fim de efetuar o cálculo das variáveis duais. Esse ve tor linha ê recuperado através das seguintes operações:**

- **prê-multiplicar o vetor (1,0,...,0) pela forma produto da in versa de A<sub>7</sub> (operação FTRAN);** 
	- **põs-multiplicar o vetor obtido pela mesma forma produto (opera ção BTRAN) ;**

**Considerando, entretanto, que o resultado da operação FTRAN,acima** citada, é o próprio vetor  $(1,0, \ldots, 0)$ <sup>11</sup>, as operações acima pode **rão ser substituídas pela operação de põs-multiplicação deste ve tor unitário pela forma produto.**

**Assim, calculadas as variáveis duais para as restrições ej x = 0, e definida qual a mais propicia 12 para ser relaxada, efetua-se a atualização do bloco central através das equações 3.12-a. Caso não seja encontrada nenhuma restrição a ser relaxada, a solução**

**11 Este fato pode ser assegurado durante a montagem da forma pro** duto da inversa de A<sub>7</sub>, fazendo com que a variável a ser maximi zada seja a primeira a ser introduzida na base.

<sup>12</sup> Algumas políticas de cálculo e escolha de variáveis duais*(pricing)* **foram testadas. Mostrou-se mais eficiente, aquela em que se de termina, entre todas as variáveis ativas que ao serem relaxa • 'das possibilitam um incremento no valor da função•objetivo, a variável dual de maior valor absoluto.**

23

**obtida ê ótima.**

**Também a primeira linha do bloco central deverá ser .atualizada,pa ra que se possa calcular as novas variáveis duais, e consequente mente identificar a próxima restrição a relaxar. Isto poderá ser feito através de:**

$$
\begin{array}{ccc}\n-1 & & \text{T} & & \text{T} \\
D & (1, \cdot) & := & D & (1, \cdot) + y & y & f \\
J & & \text{S,} & \text{S} & \text{S}\n\end{array}
$$
\n(3.13)

**onde y e f são os parâmetros de atualização do bloco central s s recem calculados.**

**Após relaxar k restrições, e tendo atualizado o bloco central e a primeira linha correspondente, calcula-se a projeção do gra diente da função objetivo (g), através da expressão 3.9. Esta pro jeção servirá de direção para a atualização da solução, ^conforme é apresentado abaixo:**

$$
x := x + \lambda_{\text{max}} \cdot g \tag{3.14}
$$

onde  $\lambda_{\text{max}}$  é um escalar obtido através de:  $\lambda$ <sub>max</sub>

$$
\lambda_{\text{max}} = \lambda_{\text{j}} = \frac{\text{min}}{\text{j} \epsilon \bar{\mathbf{J}}} (-\mathbf{x}_{\text{j}} / g_{\text{j}} | g_{\text{j}} < 0)
$$
 (3.15)

Note-se que se não existir g<sub>j</sub> < 0, a solução do problema é ilim<u>i</u> **t ada.**

Identificando a restrição e<sup>T</sup> x = 0 a ser ativada, efetua-se a **atualização do bloco central através da expressão 3.12-b. Também a projeção do gradiente será atualizada, usando-se para tanto a expressão abaixo:**

$$
g := g - y \t y a f
$$
  
\nj := g - y \t y a f  
\nj r

**0 processo de ativar restrições tem continuidade até que a proje ção do gradiente se torne nula.**

**Na. figura 3.1, ê apresentado um fluxograma geral do algoritmo PROJECT, utilizado como base no desenvolvimento do sistema compu tacional.**

**3.4.2 - Reatualização do Inversa**

e

**Observa-se que com o número crescente de vetores-y, a estabilida de numérica e a economia de memória ficam prejudicadas. Uma medi\_ da para evitar esta desvantagem ê limitar o número 2k de vetoresy em cada iteração, ao final da qual reatualiza-se a inversa.**

**Mais detalhadamente, quando o gradiente projetado torna-se nulo,** a situação equivale, normalmente, à base do SIMPLEX, onde  $|\bar{J}| = m$ **e**  $|J|$  = n-m. Desta forma, pode-se atualizar a inversa  $B^{-1}$  fazen do-a igual a forma produto da inversa da matriz A<sub>J</sub> atual, e a s<u>o</u> **lução xQ usando a expressão bem conhecida:**

$$
\begin{array}{ccc}\n & -1 \\
x & = & B & b \\
0 & & & \n\end{array}
$$

**(3.17)**

**25**
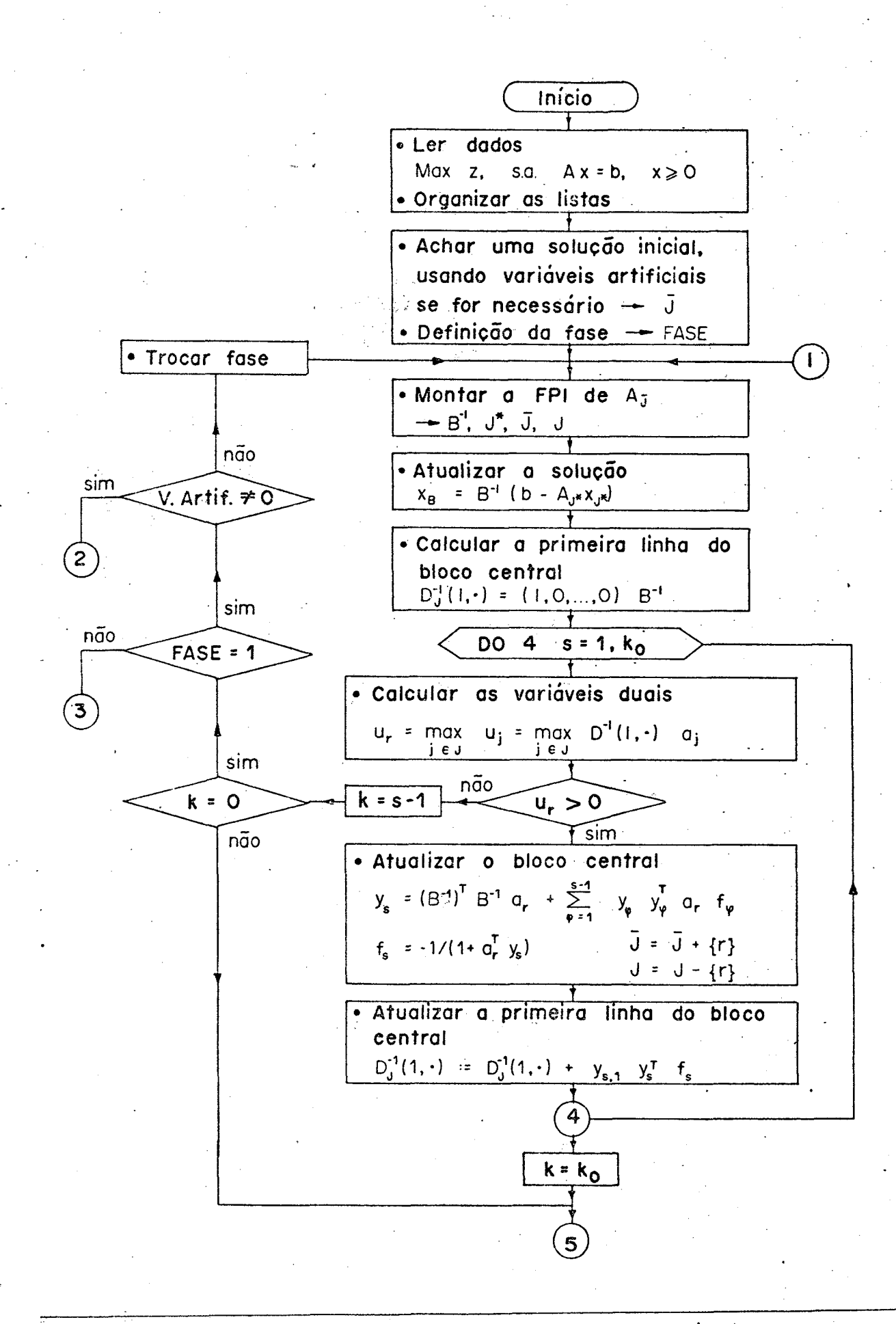

**Fig. 3.1.a - Fluxograma do Algoritmo PROJECT**

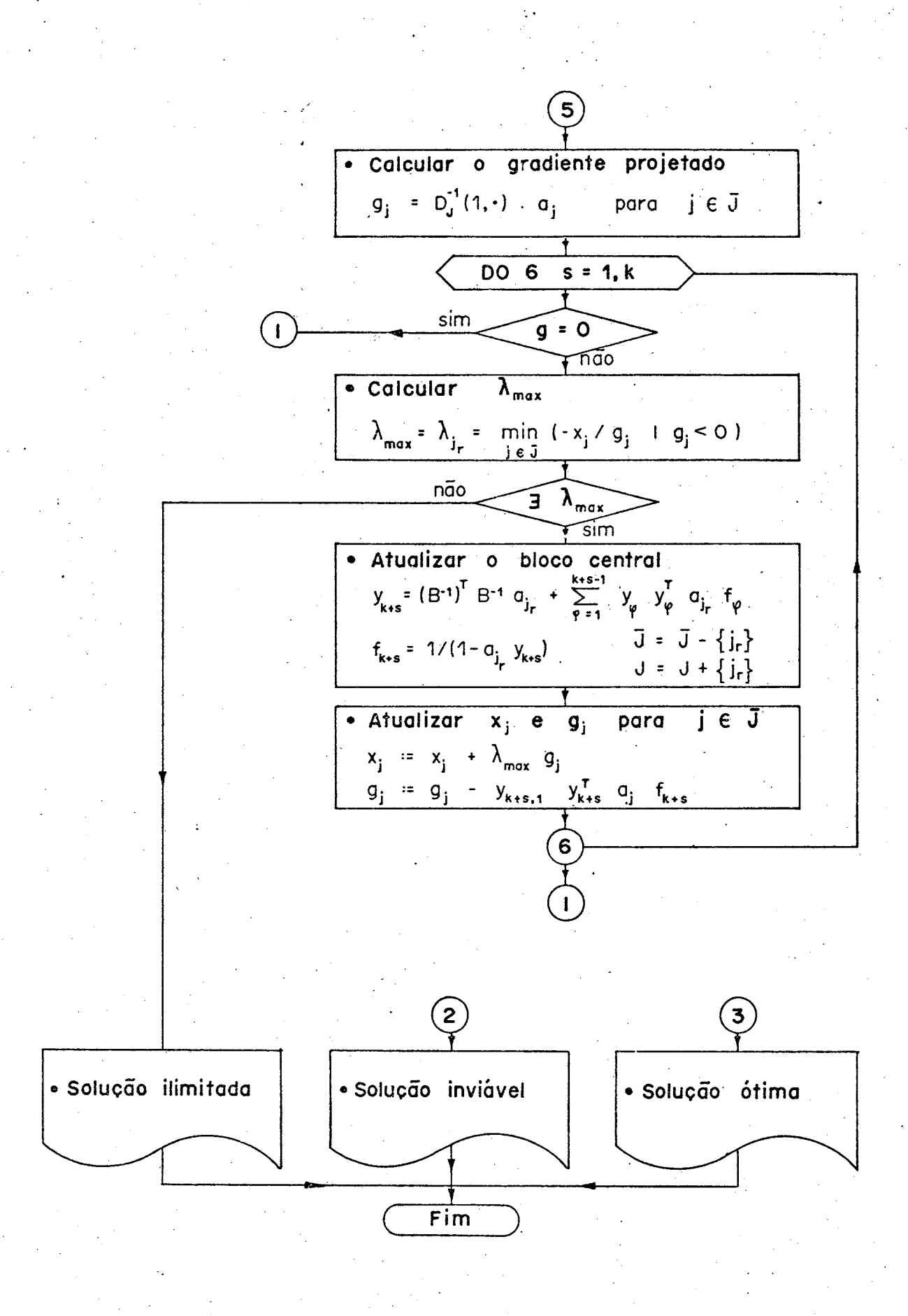

Fig. 3.1.b - Fluxograma do Algoritmo PROJECT (cont.)

**0 fato do gradiente projetado ficar nulo não significa,necessaria mente, que A- compõe uma base. Para permanecer com a idéia de a tualização, após cada iteração, deve-se fazer algumas considera ções.**

Como A<sub>J</sub> tem rank m, sempre existe uma submatriz mxm, não sing<u>u</u> **lar, obtida a partir de A-, que fará o papel da base B. Esta base u não ê necessariamente' viável. Para obter-se uma solução viável, segue-se os seguintes passos:**

**construir a FPI da base B escolhida;**

**atualizar as variáveis básicas através da fórmula:**

**-1**  $x = B \t (b - A \cdot x \cdot x)$ **B J J**

onde A<sub>J</sub>\* são as colunas não básicas de A<sub>J</sub> e x<sub>J</sub>\* são as veis correspondentes de x<sub>7</sub>, solução atual; **varia**

com esta forma produto da inversa calculam-se as variáveis **duais correspondentes a todas as variáveis ativas, inclusive aquelas eliminadas da base anterior, dando continuidade ao procedimento normal.**

**3.4.3 - Dependência Linear e Degeneração**

**Como já foi comentado, o fato do gradiente projetado ficar nulo não significa, necessariamente, que A- é uma base.**

**(3.18)**

**Para os casos correntes, apresentou-se no Item 3.4.2 uma forma de efetuar a reatualização da inversa.**

**Entretanto, este fato pode ocorrer ao final da primeira fase,quan do ainda existem em base algumas variáveis artificiais nulas13. Estas variáveis são necessárias ã manutenção do rank cheio da ma triz básica.**

**Neste caso, a rèatualização da inversa será feita de forma a in cluir na base tais variáveis artificiais, não deixando, porém,que as mesmas saiam do zero. Na prática isto ê conseguido através da inclusão implícita, na forma produto da inversa, dos vetores uni tãrios relativos a estas variáveis, e da mudança dos índices que controlam os limites destas mesmas variáveis.**

 $.29$ 

# $CAP$  **IV IV**

# **4 - INSTRUMENTAÇÃO NUMÉRICA**

# **4.1 - Normalização**

**4.1.1 - Objetivos da Normalização**

**O processo de normalização de uma matriz consiste em dividir li^ nhas e colunas por valores apropriados, a fim de obter as séguin tes vantagens** *1'\** **: •**

- **redução do número de condição'15 da matriz básica, o que impli^ ca em aumentar a estabilidade numérica;**
- **redução da dispersão da magnitude dos elementos do modelo ori ginal, possibilitando a identificação e eliminação dos elemen tos pequenos gerados por erros de arredondamento;**
- **simplificação dos testes de precisão, através da normalização dos vetores coluna,**

# **ll\* Segundo /BHR/, op. cit., p.296**

0 número de condição de uma matriz A, dado por ko =  $\lambda_{\text{max}}/\lambda_{\text{min}}$ , onde  $\lambda_{\texttt{max}}$  ( $\lambda_{\texttt{min}}$ ) é o seu maior (menor) auto-valor, expressa a **ordem de grandeza do erro numérico na resolução de um sistema linear Ax = b.**

**Segundo a conclusão de Tomlin, em /TOM/, a normalização não deve ser usada se o problema de programação linear tiver sido formula da convenientemente. Entretanto, considerando que poucos são os problemas que se caracterizam como tal, um sistema proposto a re solver problemas genéricos de programação linear, deverá contar com opções de normalização que possibilitem a resolução de proble mas não formulados apropriadamente. '**

**4.1.2 - Normalização Comum**

**Consiste em dividir cada uma das linhas, inclusive a da função objetivo do modelo, pelo respectivo maior valor absoluto. Na obten ção deste valor, não se considera o elemento da mão-direlta, embo ra este seja posteriormente dividido pelo valor encontrado.**

**Em seguida, efetua-se o mesmo procedimento para as colunas, divi\_ dindo-as pelo maior valor absoluto de cada uma delas. Este proce dimento não se aplica aos elementos da mão-direita.**

**Cada um destes fatores de normalização ê armazenado, para que no final do processo de otimização seja possível recuperar a solução do problema original.**

**Com relação aos limites superiores das variáveis estruturais, há** necessidade de corrigi-los antes do processo de otimização, multi **plicando-os pelos fatores de normalização das respectivas colu nas, enquanto que os limites superiores das variáveis de folga(se existirem), deverão ser divididos pelos fatores de normalização das respectivas linhas. •**

**4.1.3 - Normalização Geométrica**

**É um processo iterativo, que consiste em dividir linhas e . colu nas pela média geométrica entre o máximo e o mínimo valor abso luto, diferentes de zero, conforme as regras básicas já apresenta das para a normalização comum. Estes fatores de normalização são acumulados, sob a forma de produto, na memória do computador.**

**0 processo tem continuidade até que não se obtenha alterações significativas, na matriz, de uma iteração para a outra. Esta** *si\_* **tuação é identificada quando os fatores de normalização em uma iteração possuirem em média ordem de.grandeza entre 0,1 e 10, não excedendo individualmente,, em hipótese nenhuma, o intervalo 0,01 a 100.**

**Posteriormente, passa-se a corrigir os limites superiores das va riáveis estruturais e de folga, conforme já mencionado na normali zação comum.**

**4.1.4 - Recuperação da Solução do Problema Original**

**Após o processo de otimização, há necessidade de se recuperar os valores relativos ã solução do problema original. Sejam:**

**p = fator de normalização da j-ésima coluna da matriz; j**

**q = fator de normalização da i-ésima linha da matriz; i**

**q = fator de normalização da função objetivo; o**

**x' j , s 1 , c' , u 1 ,z'=a solução ótima para as variáveis** *es\_* **i j i truturais, de folga, e as respectivas variáveis duais, do problema transfor mado pelos fatores de normalização;**

**X j , s , c , u , z = a. solução ótima do problema original, i j i**

**Então as seguintes relações são válidas**

$$
\begin{array}{rcl}\nx & = & x' & / & p \\
\text{j} & \text{j} & \text{j}\n\end{array}
$$

$$
\begin{array}{rcl}\ns & = & s' & \cdot & q \\
i & i & i\n\end{array}
$$

$$
\begin{array}{ccc}\n\mathbf{c} & = & \mathbf{c}^{\dagger} \cdot \mathbf{p} & \mathbf{q} \\
\mathbf{j} & \mathbf{j} & \mathbf{j} & \mathbf{0}\n\end{array}
$$

$$
\begin{array}{ccc}\n\mathbf{u} & = & \mathbf{u}^{\mathbf{t}} & \mathbf{q} & \mathbf{q} \\
\mathbf{i} & \mathbf{i} & \mathbf{o} & \mathbf{i}\n\end{array}
$$

$$
z = z' \cdot q \tag{4.1}
$$

**Recupera-se desta forma, todos os valores de interesse para a interpretação da solução do problema original.**

### **4.2 - Tolerâncias**

**4.2.1 - Considerações sobre as Tolerâncias**

**A fim de contornar os erros de pr^ècisão, e consequentemente evi^ tar problemas de instabilidade numérica, o sistema foi munido de alguns testes de tolerâncias, que se adaptam as situações particu lares de cada modelo a ser resolvido.**

**A. calibragem da precisão destes testes foi efetuada através da re solução de aproximadamente 20 problemas de porte e estrutura va riados.**

**4.2.2 - Montagem da FPI '**

**Durante a montagem da forma produto da inversa, ê efetuada a ope** ração de pré-multiplicação de vetores a<sub>i</sub>, com os vetores-n **já incluídos na FPI.**

**Normalmente nesta operação, podem ocorrer erros de precisão, que se não detectados, poderão cau'sar problemas de instabilidade numérica. O caso mais crítico corresponde a escolha dè um pivô cu jo valor é diferente de zero, casualmente por erro de precisão.**

Considere-se uma situação genérica em que um vetor a<sub>,</sub> <sup>t-l</sup> é pré-mul tiplicado pela matriz elementar E<sub>r</sub> de posição pivotal r<sup>t</sup>. O v<u>e</u> **tor atualizado a.fc é obtido através de:** *3 •*

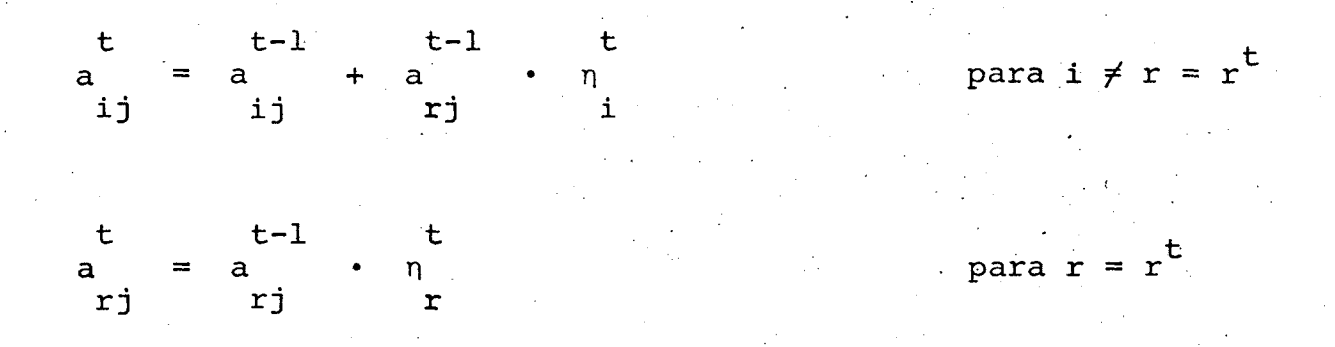

**Nesta operação, se**  $\frac{t-1}{rj} \neq 0$ **,**  $\frac{t-1}{ij} \neq 0$  **e**  $\eta_i^t \neq 0$ **,**  $\alpha_{ij}^t$  **sera con** siderado nulo se:

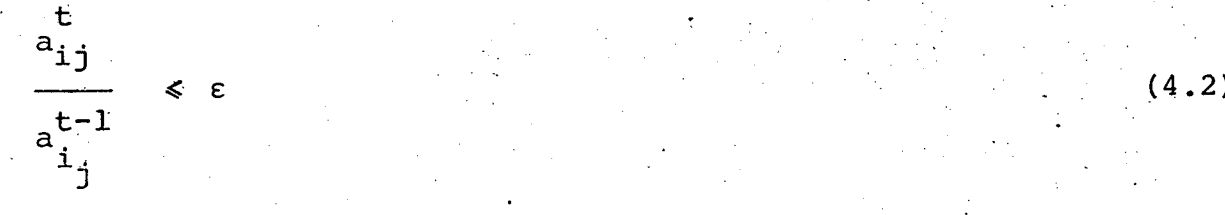

**onde e ê uma tolerância fixada em função do número de dígitos significativos usados na operação. No sistema programado, utili\_**  $z$ ou-se  $\varepsilon = 10^{-8}$ , dado que as operações são efetuadas em precisão **dupla.**

**Desta forma consegue-se evitar a escolha de um pivô potencialmen te nulo, não deixando que o mesmo seja gerado.**

**4.. 2 .3 - Cálculo das Vãriaves Duais**

**O sistema programado prevê ura teste de tolerância no valor das va riãveis duais, a fim de evitar que entrem na base, variáveis cu jo aparente incremento no valor da função objetivo ê somente fru to de erros numéricos. Assim, será considerada nula, a variável dual que satisfizer a seguinte condição:**

**|d (1,-)** *\_1* **— ------------i— < max | D (1, j ) | • ✓m" . e (4.3) max | a . .' | J i D -1**

**onde** *e* **tem a mesma conotação no Item 4.2.2.**

Na expressão 4.3, max | a<sub>ii</sub> | é uma boa estimativa para a norma do **vetor a^, tendo em vista o alto grau de esparsidade do mesmo, já o** vetor  $D^{-1}_{1}$  (1, ·), que se caracteriza por ter um baixo grau de **de :esparsidade, pode ter sua norma estimada através de max**  $|D_{\tau}^{-1}(1,j)|$   $\sqrt{m}$ , considerando que aproximadamente m componentes des **te vetor possuem a mesma ordem de grandeza15.**

**Assim sendo, na expressão apresentada, em analogia a forma trigo nométrica do produto escalar, e corresponde ao cosseno do ângu \_6 lo formado pelos dois vetores. Considerando que e = 10 , um va lor relativamente pequeno, conclui-se que os vetores em questão, uma vez satisfeita a condição acima, são praticamente ortogonais entre si, e portanto possuem produto escalar nulo.**

**4.2.4 - Cálculo do Gradiente Projetado**

**A respeito do gradiente projetado, pode-se efetuar testes de tole rância, com a finalidade de identificar duas situações distintas'.**

**16 Observe que na expressão 4.3 existe uma compensação nos erros** cometidos em cada estimativa, o que vem a reforçar a interpre **tação apresentada, e a validade do teste.**

# **Situação 1**

**O gradiente projetado se torna nulo,, antes de ativar um número de variáveis equivalente ao das variáveis relaxadas.**

**Em termos numéricos, o reconhecimento desta situação não poderá ser efetuado de forma direta, tendo em vista que erros de preci são são associados ao processo de atualização do gradiente.**

**Ocorrendo esta situação, e continuando a ativar variáveis,.com ba se em um falso gradiente, as soluções a partir daí calculadas, po** derão ser inviaveis, além de não se ter a certeza quanto aos in **crementos da função objetivo.**

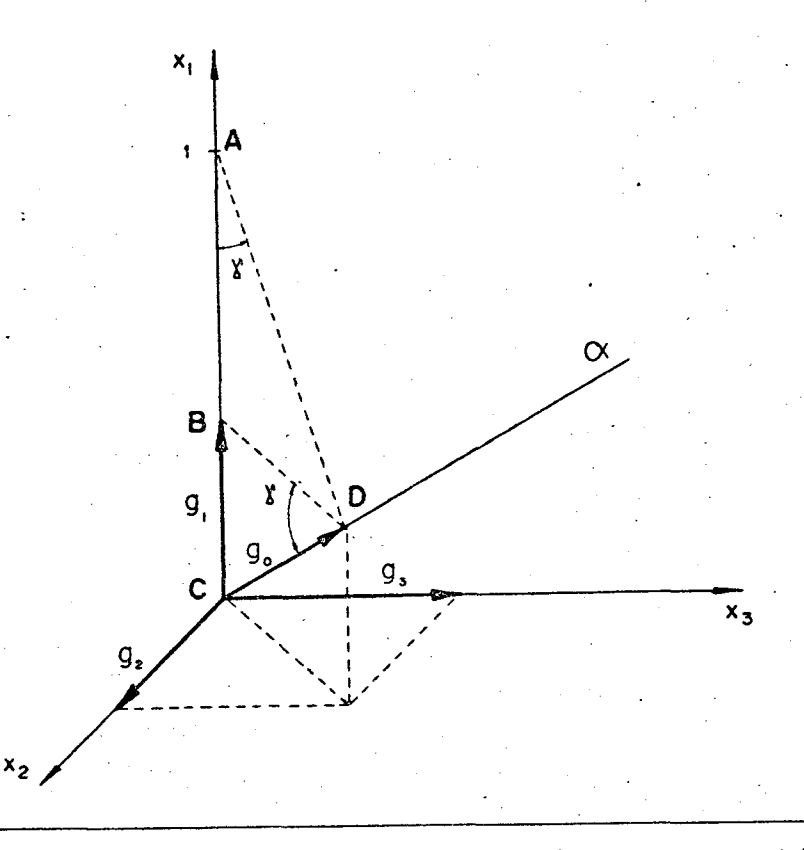

**Fig. 4.1 - Gradiente projetado - esquema representativo.**

Para evitar isto, considere o esquema da figura 4.1, onde o gra **diente unitário é projetado no espaço nulo de uma matriz A, repre sentado por um hiperplano** *a* **.**

**Considerando que existe uma relação entre o gradiente projetado**  $g^o$  e sua componente  $g^1$ , dada por  $g^1 = g^o$ .seny<sup>17</sup>, e que sen y  $\neq 0$ , **então pode-se afirmar que o gradiente projetado será nulo, quando a sua primeira componente também for nula.**

**Numericamente, a componente g^ ê atualizada, após relaxar r va riãveis e ativar outras s variáveis, através da expressão:**

$$
g = g - (y - \mu) \cdot f
$$
  
1 1 - (y - \mu) + s, 1

Dado a forma como g<sup>5</sup> é obtida, não se pode esperar que a mesma tenha precisão numérica superior a  $g_1^O$ . $\varepsilon^{18}$ , onde  $\varepsilon = {10}^{-8}$  para o **sistema programado.**

**Portanto, o gradiente projetado será considerado nulo, quando a** sua primeira componente for menor que a tolerância  $g_1^0 \cdot \varepsilon$ .

# **Situação 2**

**A variável escolhida para ser ativada corresponde a uma compo**

- <sup>17</sup> Eventualmente g<sub>2</sub> ou g<sub>3</sub> podem ser nulos, sem que g<sub>o</sub> também o se **ja.**
- **18 A precisão de um somatório é sempre menor que a precisão da maior parcela.**

nente, do gradiente projetado, nula.

**Numericamente, a identificação desta- situação- não é imediata, ten do em vista que, na atualização, as componentes do gradiente pro jetado estão sujeitas a erros de precisão.**

**Entretanto, se esta situação ocorrer, o posterior processo de in versão da base será numericamente instável. Para avaliar a reper cussão deste fato, pode-se fazer úma analogia ao método SIMPLEX, quando da escolha de um elemento pivotal muito pequeno ou nulo.**

**A fim de obter uma estimativa da tolerância, para cada componente do gradiente projetado, considere-se novamente a figura 4.1, a** partir da qual obtém-se, genericamente para o  $\mathbb{R}^n$ , a seguinte ex **pressão:**

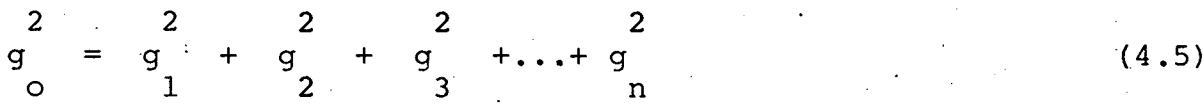

**Igualmente da figura 4.1, obtém-se, da semelhança dos triângulos AACD e ADCB, que:**

$$
g = g
$$
 (4.6)

Considerando, na expressão 4.5, que das n componentes de g<sub>o</sub>, a **proximadamente m são diferentes de zero, e que estas possuem en tre si a mesma ordem de grandeza, obtém-se para a expréssão 4.6:**

1 1

**39**

 $g = m + g_1^2$  (4.7)

**Relacionando esta expressão â tolerância da primeira componente do gradiente, obtém-se uma tolerância igual a /g°\*e/m para as de mais componentes., Portanto, as variáveis, cujas correspondentes componentes do gradiente projetado são menores que este valor, se rão descartadas na escolha da variável a ser ativada.**

# **4.3 - Critério para Manutenção da Esparsidade da Inversa**

**Basicamente, o problema da manutenção da esparsidade'da inversa, consiste na escolha do elemento pivotal.**

**Considere uma série de vetores-coluna da matriz original, da qual deverá ser escolhida uma coluna para ser transformada em vetor-n.**

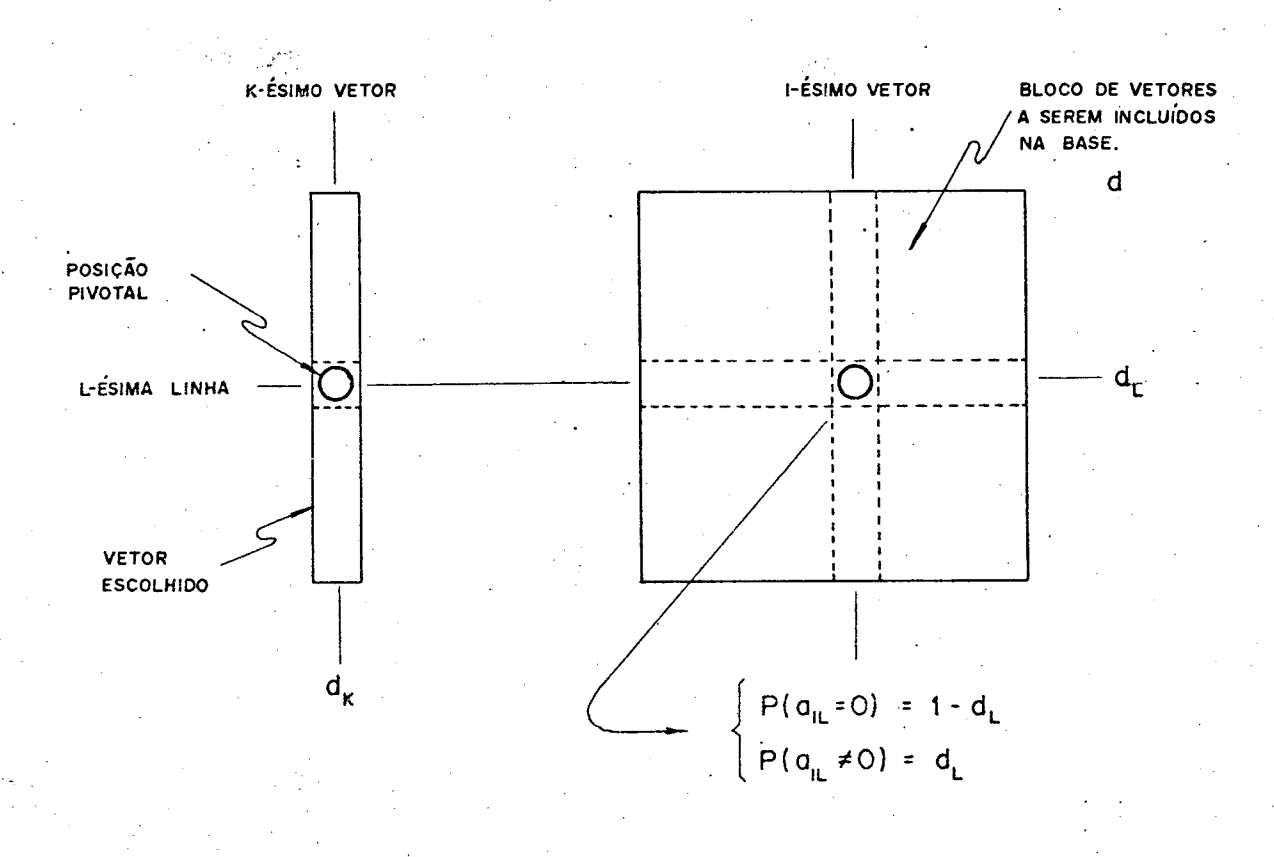

**Fig. 4.2 - Esquema para escolha do elemento pivotal.**

**Sabe-se que a esparsidade dos vetores-n já incluídos na base não será alterada por esta escolha. Resta então, somente a possibili dade de otimizar a esparsidade das colunas ainda não incluídas na base, após a transformação que. as mesmas sofrerão, ao serem submetidas à operação de pré-multiplicação (FTRAN) com o último vetor-n: criado.**

**Na figura 4.2, sejam:**

- **d = percentagem de elementos não nulos da coluna escolhida k para ser transformada em vetor-n.;**
- **d = percentagem de elementos não nulos da linha, correspon j***í '* **dente ao pivô escolhido;**
- **d = percentagem média de elementos não nulos dos vetores a serem incluídos na base, antes da operação FTRAN;**
- **d 1 = percentagem média de elementos não nulos dos vetores a serem incluídos em base, apôs a operação FTRAN;**

**Ao ser submetido ao vetor-n. recém-criado, os demais vetores pa£ sarão a ter uma esparsidade. menor, conforme ê mostrado a seguir:**

 $se$  a = 0  $\implies d' = d$ **ií.**

**se** a <sup>≠</sup> 0 ⇒ d' = d + (1-d) ·d *u* k

**Dado a probabilidade de cada um dos casos ocorrer, tem-se:**

$$
E(d') = d \cdot (1-d_0) + \{d + (1-d) \cdot d_1\} \cdot d_0
$$
, e portanto:

$$
E(d') = d + dk \cdot dg \cdot (1-d)
$$

Portanto, para minimizar E(d'), deverá ser escolhido como pi **vô, o elemento para o qual o produto**  $d_k \cdot d_\ell$  **é mínimo. Este pro cesso dé escolha é conhecido como método de Markowitz.**

**Entretanto, tal política, implica em se manter um controle sobre todos os elementos da matriz de vetores transformados, o que re presenta um custo computacional bastante elevado.**

**Procurando não fugir desta política de escolha, optou-se por uma solução heurística, que consiste em tomar uma coluna cujo d^ se ja mínimo, e dentro desta coluna, escolher um elemento pivotai cu** jo correspondente d<sub>,</sub> seja mínimo também.

### **CAPÍTULO V \**

# **5 - IMPLEMENTAÇÃO COMPUTACIONAL**

### **5.1 - Estruturas Armazenamento dos Dados**

**5.1.1.- Armazenamento da Matriz Original**

**Tendo em vista a alta esparsidade da matriz original, que para problemas de médio porte ê maior que 95%, optou-se por uma estru tura de listas, onde armazenam-se somente os valores não nulos.**

**A fim de tornar a entrada de dados facilmente interpretãvel pelo usuário, projetou-se a mesma dando ênfase ás restrições (linhas da matriz). Considerando, entretanto, que em programação linear há necessidade de se recuperar rapidamente as colunas da matriz, foi criado um conjunto de apontadores para este tipo de operação.**

**Na figura 5.1 é apresentada a estrutura esquemática de armazena mento da matriz original, na qual se evidenciam os apontadores utilizados na recuperação das linhas e colunas, além dos índices de identificação dos elementos.**

**A cada elemento da matriz é associada uma célula de armazenamento composta por duas regiões distintas. Na região superior, dividida em quatro áreas, armazenam-se o apontador do próximo elemento não nulo da coluna, o índice da linha, o índice da coluna e o aponta-** **dor do próximo elemento não nulo da linha, respectivamente. Na região inferior, armazena-se o próprio valor do elemento.**

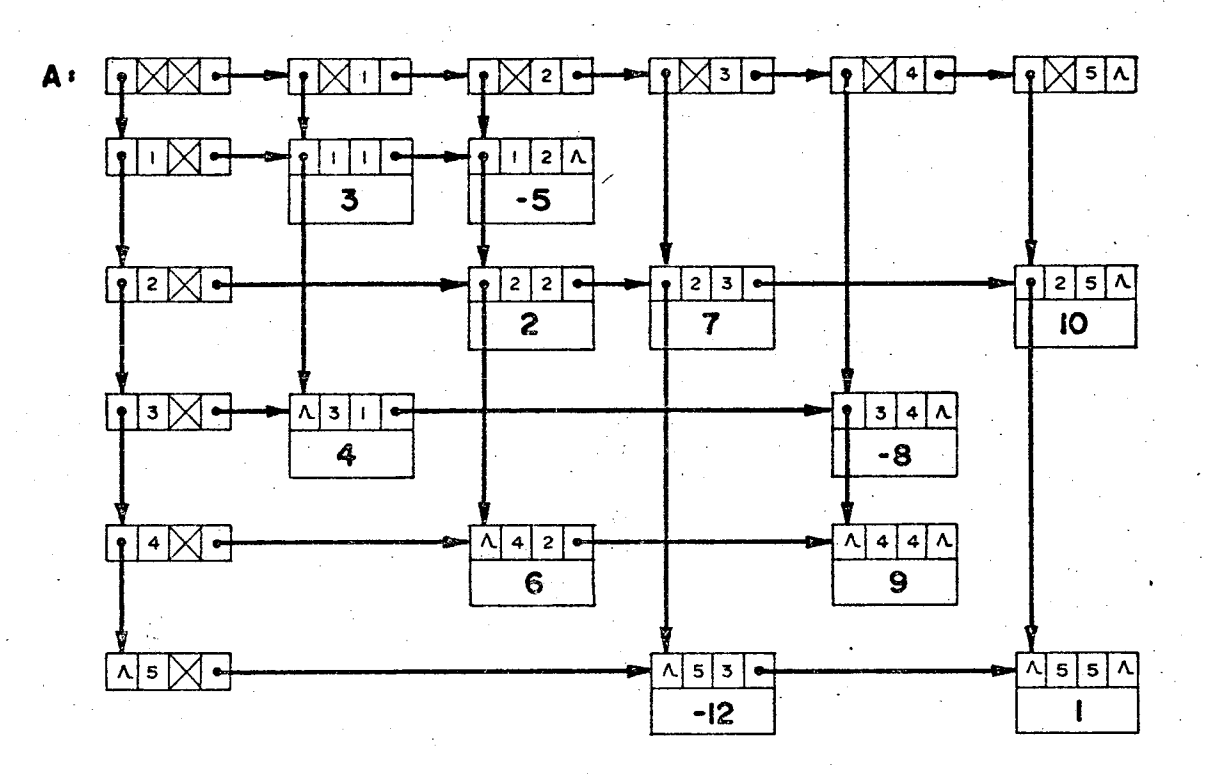

**Fig. 5.1 - Representação esquemática do armazenamento da . matriz original1 9 .**

**Para referenciar cada linha e cada coluna, são mantidos, à parte, apontadores que indicam a localização do primeiro elemento não nulò, da linha ou coluna, na lista. As células de armazenamento destes apontadores são mais simples que as anteriormente-citadas. São compostas de três elementos apenas: apontador.da próxima cêlu** la de referência, îndice da linha ou coluna, e apontador do pri **meiro elemento não nulo da linha ou coluna.**

**19 /PFA/, op.cit., p.231.**

**5.1.2 - Armazenamento da Matriz Básica Inversa**

**O processo de inversão utilizado (FPI), possibilita a obtenção de** inversas a partir do armazenamento de vetores-n, que possuem uma **esparsidade relativamente alta. A fim de aproveitar esta particu laridade, foi projetado um conjunto de listas, apontadores e Indi ces, que passamos a denominar de r***\-file.*

**No que diz respeito a sua montagem, efetua-se tratamentos distin l tos entre vetores unitários (variáveis de folga ou artificiais),e vetores não unitários (variáveis estruturais) , dado que os primei^ ros, quando introduzidos** *a priori* **na base, não afetam, senão em sinal, os resultados das operações subsequentes.**

**A fim de identificar a necessidade (ou não) desta troca de sinal, em uma operação qualquer, ê mantido um vetor com (-1,0,1) , indi\_ cando as posições pivotais ocupadas por vetores unitários negati^ vos, e portanto sujeitas ãs trocas de sinal, as posições pivotais não ocupadas e aquelas ocupadas por outros vetcres, respecti vãmente.**

**Considerando que durante a montagem de n***-file* **é efetuada a trans formação das colunas básicas da matriz original, através de ope** rações de pré-multiplicação com o último vetor-n gerado, dimensio **nou-se uma estrutura de lista a fim de armazenar tanto os veto res-ri, quanto as colunas básicas transformadas, sem necessitar a duplicação da área de armazenamento. Isto pode ser feito tendo em vista que, ao ser transformada em vetor-ri, a coluna básica deixa de ser necessária.**

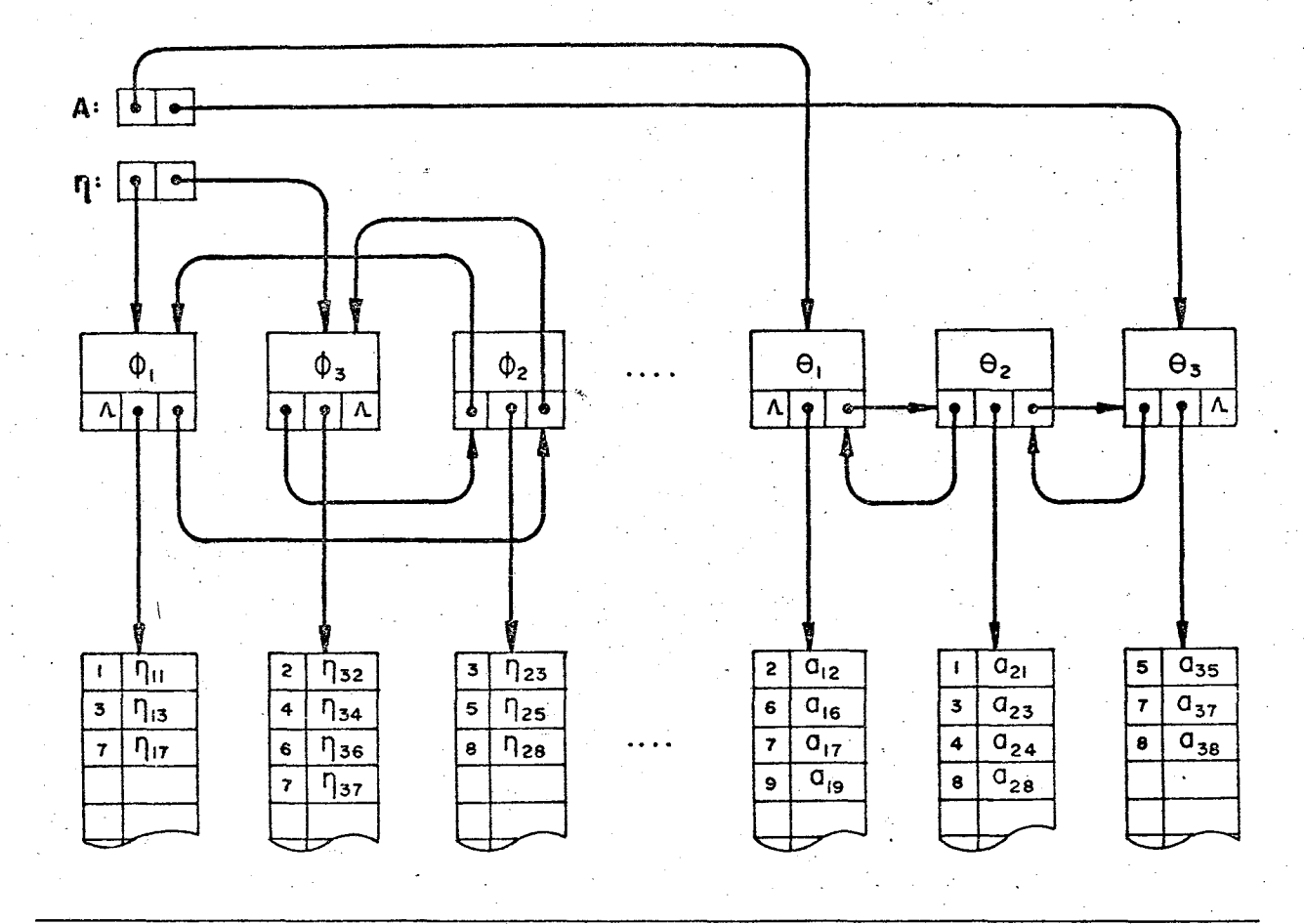

**Fig. 5.2 - Lista de armazenamento dos vetores-n explicítos.**

**A estrutura esquemática da citada lista ê apresentada na figura 5.2, onde a cada vetor ê associada uma célula na qual está arma** zenado um indice de identificação do elemento pivotal ( $\phi$ i), em se **tratando de vetor-r), ou de identificação da variável que originou a coluna básica transformada (0i), além de um conjunto de aponta dores que possibilitam a recuperação do vetor em questão, e a identificação do vetor anterior e posterior a éste.**

**Na mesma estrutura mantêm-se, ainda, apontadores que identificam o primeiro e o último vetor de cada tipo. Desta forma pode-se re cuperar estes vetores na sequência correta em que foram criados.**

**A fim de armazenar os elementos não nulos destes vetores, a lista**

**ê composta pelos pares (posição que o elemento ocupa no vetor, va lor do elemento).**

**5.1.3 - Armazenamento dos Vetores y**

**Considerando que os vetores y possuem uma esparsidade muito baixa, optou-se pelo seu armazenamento na forma explícita. A cada itera ção permite-se relaxar no máximo k variáveis, e ativar outras k-, o que implica em gerar, a' cada iteração, 2k vetores y com os cor respondentes fatores.**

**5.1.4 - Outras Estruturas de Armazenamento**

**Além das listas e apontadores já citados, foram criados vetores com as seguintes finalidades:**

**armazenar nomes de referência para as variáveis e as restrji ções do problema;**

**armazenar os fatores de normalização, por linha e por coluna;**

**armazenar o gradiente projetado relativo às variáveis relaxa das;**

**armazenar o limite superior e inferior de cada uma das variá veis;**

- **armazenar a função objetivo de trabalho, e a função objetivo original;**
- **armazenar a situação de cada variável, isto é, armazenar um In dice que identifique se a variável em questão esta livre (na forma produto da inversa ou não), ou se está ativa (em seu l\_i mite superior ou inferior);**

**armazenar a primeira linha do bloco central.**

#### **5.2 - Estrutura do Sistema**

### **5.2.1 - Subprograma ATFOB**

**Ão final de cada iteração, durante a primeira fase, este subpro grama é chamado, a fim de eliminar do problema as variáveis arti ticiais que atingiram o seu limite inferior. Com isto, conse gue-se que o vetor coluna da variável de folga correspondente,vol te a situação de vetor unitário. As principais operações efetua das são:**

- **identificação das variáveis artificiais ativadas na iteração precedente;**
- **soma dos coeficientes das linhas correspondentes a estas va riãveis na, função objetivo de trabalho;**

**• eliminação destas variáveis artificiais do problema.**

# **5.2.2 - Subprograma ATLIS**

**Este subprograma é chamado pelo subprograma ETAFIL20, sempre que uma variável estrutural é escolhida para participar da forma pro dutó da inversa^ ou quando ê identificada como linearmente depen** dente das variáveis já existentes na FPI. Sua finalidade é atuali **zar as listas de controle do n***-file.* **As principais operações efe tuadas são:**

- **atualização do número de elementos das linhas da matriz de colu nas básicas transformadas;**
	- **atualização dos apontadores de avanço e retrocesso da sequên cia de vetores básicos transformados.**

#### **5.2.3 - Subprograma ATUAX**

**Apõs a montagem do n***-file,* **a solução do problema ê atualizada, a fim de evitar que os erros de precisão se acumulem ate o final do processamento. Esta operação ê efetuada pelo subprograma ATUAX, a través dos seguintes passos:**

**inicializar um vetor de trabalho, com os coeficientes da mão direita;**

**subtrair do vetor de trabalho, o produto das variáveis não in**

**cluídas na FPI, diferentes de zero, pelos respectivos vetores coluna;**

- **submeter o vetor de trabalho a operação FTRAN2-1 com a forma produto da inversa;**
- **atualizar o vetor solução, com os valores encontrados na opera** *y* **ção FTRAN.**

#### **5.2.4 - Subprograma BTRAN**

**Este subprograma efetua a operação BTRAN entre um vetor explícito e a matriz básica inversa, armazenada nà sua forma produto (FPI). Nele são efetuadas as seguintes operações:**

- **produto do vetor explicito com cada uma das matrizes elementa res (vetores-n)/ na ordem inversa em que foram'geradas;**
- **alteração do sinal das componentes do vetor explicito, em fun ção dos vetores unitários negativos existentes na FPI.**

**5.2.5 - Subprograma ESPIV**

**Este subprograma é chamado pelo subprograma ETAFIL, afim de deter minar, para um vetor básico transformado, qual a melhor posição**

**para o pivô. Esta escolha ê feita de modo a satisfazer as seguin tes condições: •**

- **a posição escolhida não pode ter sido usada como pivô, por outro vetor-n;**
- **a\_posição escolhida deverá corresponder um elemento diferente de zero;**
- **a posição escolhida, satisfazendo os requesitos acima, deverá corresponder ã linha de maior esparsidade da matriz composta pelas demais colunas básicas•transformadas.**

**Determinada esta posição ideal de pivô para o vetor em questão, é verificado se a esparsidade da linha em que este se encontra, ê maiòr, e portanto-melhor, que a de um possível vetor anteriormen te eleito como ótimo.**

**5.2.6 - Subprograma ETAFIL**

**Com este subprograma inverte-se a base, armazenando-a na forma produto da inversa. A fim de manter a esparsidade, procede-se da seguinte forma:**

**inclui-se na FP1 as variáveis artificiais;**

**inclui-se na FPX as variáveis de folga;**

- **inclui-se os vetores das variáveis estruturais na lista, de ve tores-ri/ apôs alterar o sinal das componentes em função dos ve tores unitários negativos existentes na forma produto da Inver** sa; nesta operação são inicializados os apontadores e indices **necessários à posterior recuperação desses vetores;**
- **se ainda não existir uma base, escolhe-se, entre os vetores bá sicos transformados, aqueles que possuirem a maior esparsidade, submetendo-os ao subprograma ESPIV, que identificará o melhor elemento pivotal;**
- **atualiza-se as listas através do subprograma ATLIS, eliminando do conjunto de vetores básicos transformados, a coluna correspondente ao pivô escolhido;**
- **cria-se um vetor-n, tomando como pivô o elemento antericrmen te escolhido;**
- **submete-se à operação FTFAN todos os vetores básicos transfor mados. Esta operação ê feita chamando alternadamente os subpro gramas FTRANl e FTRAN2 2 2 .**

**5.2.7 - Subprograma FILEY**

**Este subprograma ê responsável pela criação dos vetores y e seus respectivos fatores. Identificada uma variável a ser ativada ou**

**relaxada, submete-se o índice da mesma, juntamente com um indica dor do tipo de operação desejada, ãs seguintes operações básicas:**

- **recuperar o vetor coluna da variável a ser ativada,ou relaxada, em sua forma explicita;**
- **submeter este vetor à operação FTRAN2 3, e o resultado desta à operação BTRAN;**

**inicializar o novo vetor y, com o resultado desta operação; .**

**somar, a este vetor y fas parcelas relativas aos vetores y ' já existentes, conforme e apresentado nas equações 3.12.a e**  $3.12.b<sup>24</sup>$ 

**calcular o fator correspondente ao vetor-y criado.**

**5.2.8 - Subprograma FTRAN**

**A operação de pré-multiplicação efetuada pelo subprograma FTRAN, consiste na realização do produto entre a matriz inversa,, armaze nada na forma de lista (FPI), e um vetor explicito. Para tanto**

**23 Quando a variável a ser ativada compõe o n***-file,* **a operação FTRAN pode ser dispensada, dado que o resultado é um vetor uni tãrio.**

**2 \*\* 0 produto escalar entre o vetor y e o vetor aj é efetuado atra** *vês* **do subprograma PROINT, apresentado no Item 5.2.16.**

**■D**

**são desenvolvidas as seguintes etapas:**

- **alterar.o sinal das componentes dó vetor explicito, em função dos vetores unitários negativos existentes na forma produto da inversa;**
- **efetuar o produto das matrizes elementares (vetores-ri) / na se quência em que foram geradas, com o vetor explicito que está sendo submetido.**

**5.2.9 - Subprogramas FTRANl e FTRAN2**

**Conforme foi apresentado no Item 5.2.6, os subprogramas FTRANl e** FTRAN2 são responsáveis pela atualização dos vetores básicos trans **formados em relação ao último vetor-ri incluído na forma produto da inversa.**

**Considerando que a estrutura de ambos ê similar, variando apenas a situação em que cada um ê utilizado, passa-se a descrever de forma genérica, as operações efetuadas com cada um dos vetores bá sicos transformados:**

**• identificar, através de um algoritmo de busca binária, o ele mento correspondente à posição pivotal do último vetor-n .in cluldo na F P I . Se este elemento é nulo, efetuar a simples trans lação do vetor para uma nova posição dentro da lista, atua. lizandO' os seus apontadores;**

**se o elemento não é nulo, efetuar, através da variação conve niente dos índices, o produto entre o vetor-n, por último in cluído na FPI, e o vetor básico transformado, ambos armazena dos na forma de lista. Eliminar nesta etapa, os valores : não significativos, observando, tanto aqui quanto na etapa ante rior, a disponibilidade de espaço para a inclusão do vetor a tualizado, sem prejuízo dos valores ainda necessários ao pro cesso de inversão em curso.**

# **5.2.10 - Subprograma GRADI**

**Tendo identificado e relaxado as variáveis que incrementarão o valor da função objetivo, este subprograma é chamado pelo OPTIM25, para calcular as componentes do gradiente da função objetivo. Pa ra tanto, efetua as seguintes operações básicas:**

**inicializa as componentes do gradiente, com o produto escalar entre a primeira linha da matriz básica inversa e os respecti vos vetores colunas;**

**se a componente do gradiente na direção da variável a ser oti^ mizada ê nula, retorna ao subprograma OPTIM, para efetuar o término do processamento. Em caso contrário, retorna para este mesmo subprograma, continuando com o processamento normal.**

**25 Veja subprograma OPTIM, Item 5.2.14.**

# **5.2.11 - Subprograma IMPRO**

**Seguindo na direção do gradiente da função objetivo, ao se atin gir uma restrição de não negatividade ou de limite superior de uma variável, há necessidade de se ativar a variável corresponden te, e ;recalcular-o gradiente na busca da solução ótima. Este pro cesso ê efetuado pelo subprograma IMPRO, que consiste, basicamen te, nos seguintes passos:**

**56**

- **identificar qual variável básica atingirá, em primeiro lugar, uma restrição de não negatividade ou limite superior. Se isto** 'não ocorrer, trata-se de um problema de solução ilimitada, e **neste caso o processamento termina com a apresentação da últi\_ ma solução;**
- **ativar a variável identificada, atualizando-a quanto ao seu va lor e situação. Gerar um novo vetor y através do subprograma FILEY;**
- **atualizar os valores das. demais variáveis relaxadas;**
- **atualizar o gradiente da função objetivo, em relação ao último vetor y gerado.**

**Estes passos são efetuados, até que sejam ativadas, tantas variá veis quantas foram relaxadas, ou quando a primeira componente do gradiente for menor que a tolerância estabelecida26.**

# **5.2.12 - Subprograma LEORG**

**Este subprograma ê responsável pela leitura e organização dos da dos, além da preparação de uma solução básica inicial. É um subpro grama independente de todo o sistema, e pode ser substituído por outro quando o problema a ser resolvido tiver características** *es\_* **peciais2 7 . .**

**É compreendido das seguintes etapas: -**

**\* leitura das opções;**

**leitura de comentários;**

**leitura do tipo de otimização desejada;**

**leitura da função objetivo original;**

**leitura das restrições estruturais do problema;**

**leitura dos limites especiais pará as variáveis estruturais;**

**• viabilizar o vetor b, isto ê, trocar o sinal das linhas 'quando for necessário;**

**27 Em se tratando de problemas de transporte ou atribuição, ou ainda outra aplicação especial, pode-se alterar este subprogra ma sem prejuízo dos demais. •**

- **executar a normalização, usando para tanto o subprograma SCALIN** <sup>2</sup> **e .** . **/**
- **preparar uma solução inicial, gerando, se necessário, Variá veis artificiais;**
- **montar a função objetivo de trabalho;**
- **identificar o máximo valor absoluto existente em cada coluna da matriz original, para posterior utilização nos testes do** subprograma PROSIG<sup>29</sup>.

**Aò longo da execução do subprograma LEORG, são efetuados diversos testes de consistência da massa de dados, conforme se apresenta no apêndice I, item C.**

**5.2.13.- Subprograma MONFOR**

**Quando ê encontrada uma solução viável para o problema proposto, o subprograma MONFOR é chamado a fim de efetuar a montagem da função objetivo de trabalho, tomando como referência os coeficien tes da função objetivo original. Para as variáveis de folga e ar tificiáis, são assumidos coeficientes nulos.**

**28 Veja subprograma SCALIN, Item 5.2.17. 29 Veja subprograma PROSIG, ítem 5.2.16.**

**5.2.14 - Subprograma OPTIM**

**Ê o subprograma que gerencia todo o sistema. Sua estrutura, basi^ camente, ê igual a do algoritmo PROJECT,. e compõe-se das seguin tes etapas:**

**inverter a base através do subprograma ETAFIL;**

**calcular as variáveis duais, relativas às variáveis ativa :das, e relaxar aquelas que possibilitem um incremento .no valor da função objetivo. Isto ê feito através do subprograma VARDU** •3 <sup>0</sup> . *f*

**caso nenhuma variável tenha sido relaxada no Item anterior tem-se:**

**se fase = 1 e se ainda existirem variáveis artificiais não nu las na base, a solução é inviável, e o processamento ê inter rompido com fracasso; caso não existam tais variáveis na base, a solução ê viável, e o processamento continua com a troca de fase, montagem da nova função objetivo de trabalho, e o retor no a primeira etapa.deste subprograma;**

**se fase = 2, a solução ê ótima - o processamento se encaminha para a salda dos resultados;**

**30 Veja subprograma VARDU, Item 5.2.18.**

**caso alguma variável tenha sido relaxada, calcular a projeção do gradiente da função objetivo, sobre o espaço nulo da matriz de restrições ativas. Esta operação ê feita pelo subprograma GRADI;**

**chamar o subprograma IMPRO, a fim de andar na direção do gra diente calculado, ativando as variáveis- à medida que um de seus limites seja atingido;**

**atualizar a função objetivo de trabalho (somente se for fase = 1), eliminando do problema as variáveis artificiais ativadas no decorrer da iteração; este processo de eliminação das Variá veis artificiais ê efetuado.pelo subprograma ATFOB;**

**voltar a etápa de inversão da base, ou diretamente ao cálculo das variáveis duais, se ainda houver possibilidade de criar no vos vétores y .**

**5.2.15 - Subprograma PRISOL**

**A fim.de apresentar os resultados, foi criado um subprograma inde pendente do sistema, e que pode ser substituido por outro, quando houver interesse em algum tipo de utilização especial.**

**Basicamente consiste em recuperar a solução, através dos fatores de normalização armazenados, apresentando-a sob a forma de relato rio, conforme descrito no apêndice I, Item D.**

**5.2.16 - Subprogramas PROINT e PROSIG**

**Estes subprogramas são utilizados para efetuar o produto escalar entre um vetor explicito e uma coluna da matriz original, que se encontra armazenada na forma de lista. A diferença básica entre ambos, i que o PROSIG efetua um teste de tolerância, a fim de ava liar se o resultado obtido é significativo no problema, ou se ê consequência de erros de precisão. A utilização deste subprograma é específica para o cálculo das variáveis duais, enquanto que o PROINT é utilizado nos demais casos em qúe esta operação se . faz necessária.**

# **5.2.17 - Subprograma SCALIN**

**O subprograma SCALIN é utilizado para efetuar a normalização da matriz original. As operações efetuadas estão descritas no Item 4.1, que trata das políticas de normalização disponíveis no siste m a .**

#### **5.2.18 - Subprograma VARDÜ**

**0 subprograma VARDU** *ê* **utilizado para identificar e relaxar as v\$ riáveis que possibilitam um incremento no valor da função objetivo. Para tanto é escolhido, a cada vez, a variável dual que pro mete o incremento acima citado, e cujo valor absoluto,em relação a base generalizada, é máximo. Para esta variável, ê gerado um**
**vetor y 31, o que corresponde a relaxá-la. A estrutura deste subpro grama ê a seguinte: \_**

- **calcular a primeira linha da matriz básica inversa, através da operação BTRAN de um vetor unitário,sobre a forma produto da inversa;**
- **atualizar a primeira linha da matriz básica inversa,, em função dos vetores y gerados;**
- **verificar se o número máximo de vetores y a serem criados já 'foi atingido; em caso afirmativo, retornar ao subprograma OPTIM;**
- **para as variáveis ativadas, calcular o produto escalar entre a primeira linha da matriz básica inversa, e o vetor coluna cor respondente; esta. operação é feita através do subprograma PROSIG;**
- **dentre as variáveis duais calculadas, escolher'as que produzem um incremento na função objetivo, e dentre estas, a que tiver o maior valor absoluto./**
- **relaxar a variável correspondente, e voltar a segunda etapa deste subprograma. ' '**

**Este processo tem sequência, até que não existam mais variáveis a serem relaxadas, ou quando o número máximo de vetores y a serem criados tiver sido atingido.**

**3 1 Veja subprograma FILEY, capítulo 5.2.7.**

# **CAPÍTULO VI**

# **6 - AVALIAÇÃO DO MÉTODO PROPOSTO**

# **6.1- Análise da Cojnplexidade do Algoritmo**

**A complexidade do algoritmo proposto será analisada em função do número de operações do tipo multiplicação e/ou divisão, por itera ção.**

**Entende-se por iteração, o processo de relaxar k .restrições, a tivando em seguida, outras k restrições.**

**Não serão considerados casos especiais, como a degeneração, nem os cálculos necessários a reinversão da base, tendo em vista que a eficiência desta depende muito do método usado3 2 . ■■**

# **Sejam:**

**£ p = número de vetores-n na forma produto da inversa de A-; 1. - t = grau de esparsidade da matriz A; .**

1 - t<sub>nn</sub> = grau de esparsidade (média) dos vetores-n.

**O número de operações necessárias ã efetivação de uma iteração no algoritmo PROJECT, ê dado pela soma das parcelas discriminadas a**

**32 veja /ORH/, pp. 73-82.**

**baixo:**

**- cálculo da primeira linha do bloco central**

$$
\ell_{\rm p} \quad \mathsf{t}_{\rm np} \quad (\text{m+1})
$$

**- cálculo das variáveis duais**

$$
k \quad t \quad (m+1) \quad (m-m-k/2)
$$

**- atualização do bloco central**

k { (m+1) [ 4 
$$
\ell_p
$$
 t<sub>np</sub> + 2k - 1 + (2 k + 1) t ] + (2k+1) }

**- atualização da primeira linha do bloco central**

**k (m+2)**

**- cálculo do gradiente projetado . '**

**(m+k+1) (m+1) t**

**- verificação da restrição a ser ativada**

**k [ m + (k+1)/2 ]**

**- atualização do gradiente projetado**

**k**  $[(m+1) + (k+1)/2]$   $[$  **t**  $(m+1) + 2]$ 

**- atualização da solução**

 $k \left[ (m+1) + (k+1)/2 \right]$ 

**Considerando os valores correntes destes parâmetros, esta se aproxima ã : soma**

$$
m k \quad (\ 2k + n \quad t + 4 \quad \ell_p \quad t_{np})
$$

**Da mesma forma, o número de operações necessárias para uma iteração SIMPLEX ê: efetuar**

**- obtenção da primeira linha da base inversa •**

$$
\ell \quad t_{\eta} \quad (\text{m+1})
$$

**- cálculo das variáveis duais** *(pricing)*

$$
t_{\text{max}}(m+1) \ldots (n-m)
$$

**- atualização da coluna pivotal**

$$
\ell \quad t_{\eta} \quad (m+1)
$$

**- atualização da solução x<sub>B</sub> e coluna θ** 

$$
2 t_n \quad (m+1)
$$

**- cálculo do novo vetor-n na FPI**

$$
t_{\eta} \quad (\text{m+1})
$$

**onde:**

*l* **= número médio de vetores-n na forma produto da inversa; -1- " t = grau de esparsidade (médio) dos vetores-n; 1 - t = grau de esparsidade da matriz A.**

**A soma destas parcelas pode, tendo em vista os valores correntes dos parâmetros acima, ser aproximada para:**

$$
(2 \t2 + 3) t_n m + t m (n - m)
$$

**Estas duas somas não podem ser comparadas diretamente, pois:**

- **I) enquanto que & cresce com o número de trocas de base,** *i* **fi ]? / ca constante dentro de uma iteração, permanecendo sempre me** o **nor ou igual a m; .**
- **II) t^ aumenta com o número de iterações, enquanto que t ^ perma nece igual a densidade inicial da FPI;**
- **III) em uma iteração , o método proposto percorre um sub^-espaço de dimensão k, enquanto que o SIMPLEX abre somente um sub-espa ço de dimensão 1.**

#### Exemplo 6.1

**Sejam os parâmetros abaixo:**

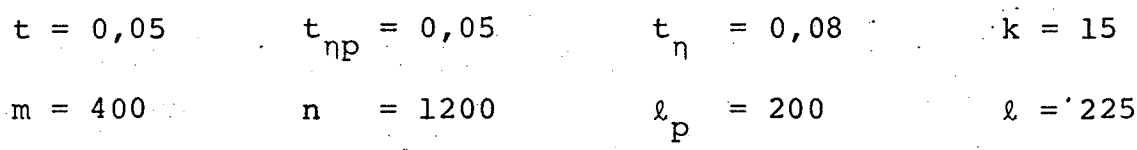

**Assim, uma iteração no PROJECT custaria na ordem de 780000 opera ções do tipo multiplicação e divisão, enquanto que no SIMPLEX, se ria da ordem de 31000 operações desta natureza.**

**Portanto, se uma iteração do PROJECT equivaler em média a 26 tro cas de base do SIMPLEX, ou mais, o método proposto será mais efi ciente.**

**Quanto a equivalência entre o número de iterações destes dois mé**

**todos, nada pode ser afirmado** *a priori* **, dado que a mesma estárelacionada fortemente com a estrutura do problema a ser resolvi d o .**

**Na figura 6.1, são apresentados dois exemplos que demonstram este fato. No exemplo (A), o SIMPLEX efetua um número menor de itera ções que o PROJECT, para obter a solução ótima, já no exemplo (B)** ê **a situação é oposta.**

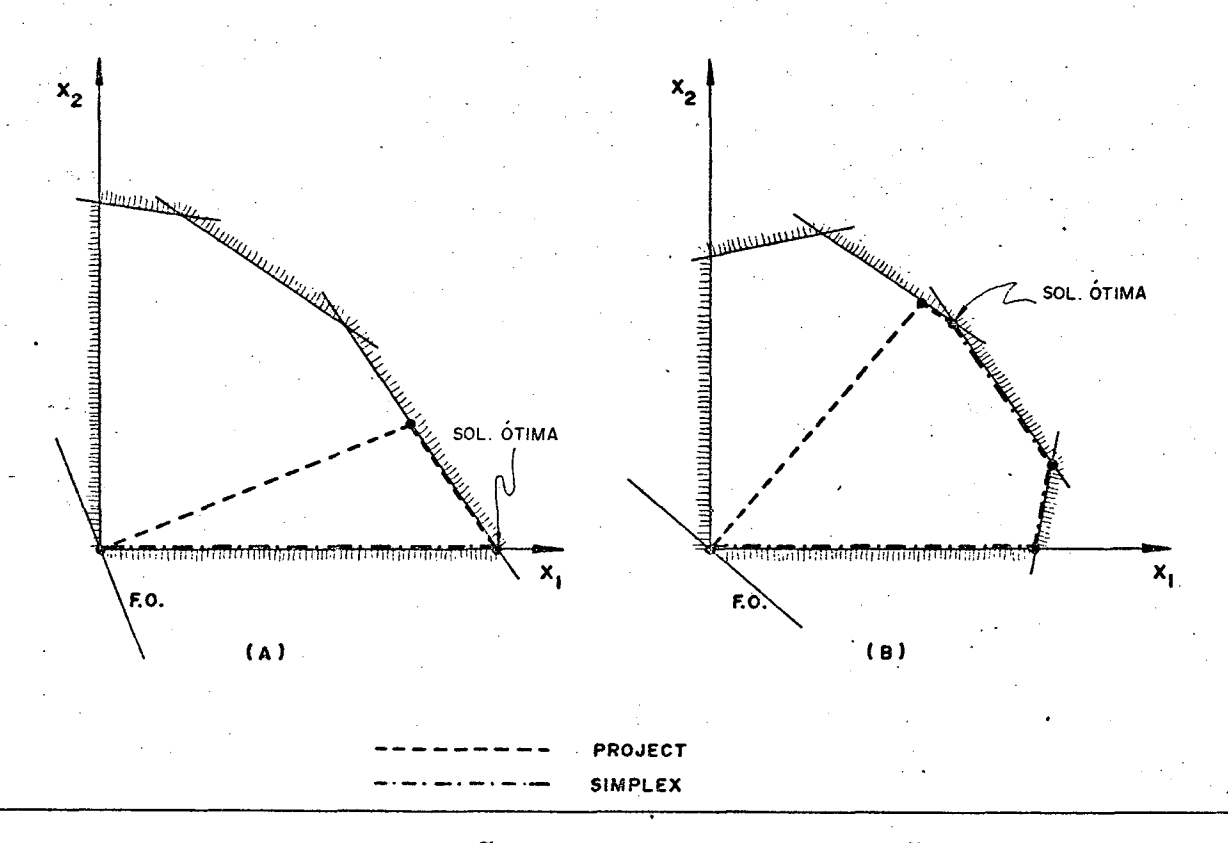

**Fig. 6.1 - Iterações PROJECT x iterações SIMPLEX**

# **6.2 - Resultados Numéricos**

**0 algoritmo implantado foi avaliado segundo dois aspectos distin tos:**

**- estabilidade numérica**

# **- eficiência computacional**

**No que diz respeito a estabilidade numérica, /GLO/ sugere um caso clássico de problema numericamente instável. Aproveitando a estru** tura do problema sugerido, foram elaborados e resolvidos com êxi **to, problemas de até 250 restrições e 250 variáveis estruturais.**

**Também foram resolvidos diversos problemas de atribuição, para os quais ocorrem casos de degeneração, e que as experiências com o PROJECT evidenciam a possibilidade de ocorrer instabilidade numé rica. Os resultados obtidos, também foram satisfatórios.**

**Em geral, os resultados obtidos para os problemas acima, apresen tam na ordem de 8 (oito) dígitos significativos.**

**Quanto a eficiência computacional, são apresentadas no quadro 6.1 as características de alguns problemas usados para teste do algo**

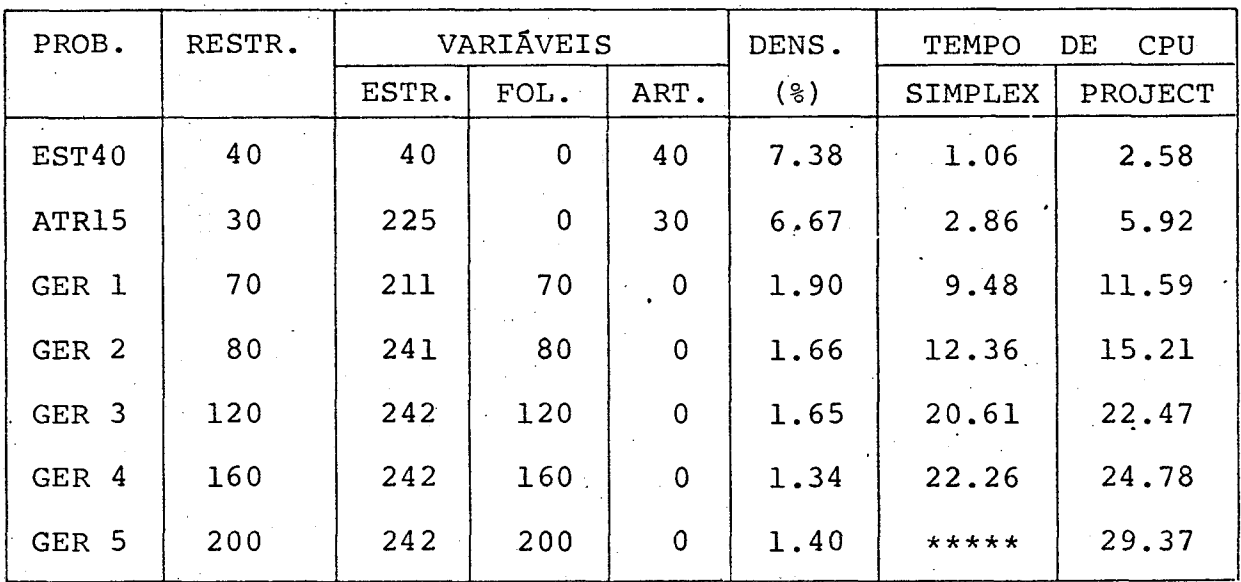

**Quadro 6.1 - Comparação entre tempos de CPU do SIMPLEX e do PROJECT**

**ritmo PROJECT, e o respectivo tempo de CPU, em segundos, necessá rio a sua resolução. No referido quadro, consta ainda.o tempo de CPU-gasto por um algoritmo SIMPLEX primal-dual, que dispõe de tra tamento especial para variáveis com limite superior.**

**A comparação destes tempos pode ser efetuada somente para proble mas de pequeno porte, pois o SIMPLEX usado não comporta problemas de dimensões maiores com a memória disponível. Percebe-se entre tanto, que o PROJECT tende a melhorar em relação ao SIMPLEX, à medida que as dimensões do problema aumentam e a densidade dimi nui. Esta tendência também ê constatada para problemas de estrutu ra menos rigida, isto ê, problemas onde as restrições são do tipo menor ou igual.**

**CAPÍTULO VII**

**7 - COMENTÁRIOS, CONCLUSÕES E RECOMENDAÇÕES '**

## **7.1 - Comentários**

Esta não foi a primeira vez que se implantou, computacionalmente, **um algoritmo PROJECT. Experiências anteriores, com sistemas capa zes de resolver problemas de 80. restrições e 250 variáveis (es truturais, folga e artificiaisl, foram efetuadas, das quais obte ve-se uma série de informações para o desenvolvimento deste traba lho. Ressalta-se que o novo sistema, para uma mesma partição da memória do computador C640. kbytes) , é capaz de resolver problemas de 30.0 restrições e 750. variáveis estruturais, sendo na ordem de 5 vezes mais eficiente que seu antecessor.**

**Porém esta não é a capacidade máxima do mesmo. Com uma partição de 1500 kbytes, pode-se resolver problemas de até 1400 restrições e 4200 variáveis estruturais.**

**Na implementação do novo sistema, foram encontradas diversas di ficuldades, das quais pode-se ressaltar:**

**a formulação do algoritmo computacional, a partir do algoritmo conceituai apresentado em /RCM/;**

**a idealização da estrutura de armazenamento dos dados, na qual**

**desejava-se manter apenas os elementos não nulos. Uma vez ca racterizada a estrutura, com seus apontadores e.índices, houve a necessidade de adequá-la à linguagem computacional utilizada;**

**o desenvolvimento do** *Vay-out* **da entrada dos dados e saída dos resultados, de forma a tornar o sistema confortável para o usuário;**

a manutenção da esparsidade da forma produto da inversa; ini **cialmente, idealizcu-se uma estrutura que incluia na base as variáveis artificiais,.de folga e estruturais, respectiva mente, sem se preocupar com a ordem de inclusão destas últi mas. Após uma rápida análise, concluiu-se que esta não era uma política razoável, tendo em vista que a esparsidade diminui ria muito rapidamente. Reestudou-se o problema, obtendô-se a política sugerida no item 4.3, que obrigou a reformular a es trutura de armazenamento da inversa;**

**os problemas com a estabilidade numérica que, para serem resol vidos, necessitaram de um conjunto de testes para avaliação dos erros de precisão; estes testes foram formulados de forma a se adaptarem as situações particulares de cada problema.**

**Uma preocupação constante tida ao longo do projeto do sistema,foi a otimização do processo computacional, no sentido de economizar em memória e tempo de CPU. Não raras- foram as situações em que es tes dois objetivos se conflitaram, implicando na süb-otimização de um deles.**

## **7.2 - Conclusões**

**Em termos puramente filosóficos, â idéia contida no algoritmo PROJECT é, sem dúvida nenhuma, melhor que o tradicional caminha mento via arestas do poliedro convexo do PPL. Entretanto, na prá tica, a maior barreira que tem sido encontrada, ê a recuperação das informações para o cálculo do gradiente projetado da função objetivo, que tem um custo computacional relativamente alto. Ness te sentido, a forma produto da inversa, utilizada neste trabalho, tem um papel importante, melhorando sensivelmente o desempenho do PROJECT.**

Embora não seja possivel afirmar que o método proposto é mais efi **ciente que o tradicional SIMPLEX, as comparações feitas, em termos dé tempo de CPU, servem para caracterizar o PROJECT como um a^L goritmo computacional viãvel para a resolução de problemas genêri cos de programação linear de médio e grande porte, o que é iné dito entre os métodos não SIMPLEX. É neste fato que reside a maior contribuição'dada por este trabalho.**

# **7.3 - Recomendações**

**Evidentemente, este trabalho não esgota os. estudos acerca do PROJECT. Os resultados obtidos até aqui são encorajadores, sendo que se recomenda a 'continuação do estudo, através dos seguintes trabalhos:**

**programação de um SIMPLEX com os mesmos tratamentos e opções dados ao PROJECT, utilizando ao máximo as estruturas já implan** **tadas,a fim de realizar uma avaliação mais justa do desempenho do novo método;**

- **estudar novas alternativas de** *pvicing***, pois as experiências res saltam uma sensibilidade muito grande do PROJECT em relação a estas alternativas. Ficam como sugestões o** *multiple pricing***, e o** *devex* **desenvolvido por Harris para oSIMPLEX (veja /HAR/);**
- **implementar o PROJECT utilizando a decomposição LU, no lugar da FPI, como sugere Gille Cveja /GLO/5;**
- **implementar o PROJECT utilizando memória auxiliar para armaze namento das matrizes e listas, a fim de tornar a capacidade do mesmo praticamente ilimitada;**
- **implementar as opções de análise de põs-otimalidade, já desen volvidas por Coelho Cyeja /COE/L;**
- **estudar novas formas de recuperação do gradiente projetado,que sejam mais eficientes que a utilizada atualmente;**
- **estudar a possibilidade de implantar o PROJECT, para a resolu ção de problemas de programação linear inteira e mista.**

# **BIBLIOGRAFIA**

**/BGH/ BÉNICHOU, M . ; GAUTHIER, J. M.; HENTGES, G .; RIBIERE, G . ; "The Efficient Solution of Large-scale Linear Programming Problems - Some Algorithmic Techniques and Computational Results; Mathematical Programming 13:280-322, (1977).**

**74**

- **•/COE/ COELHO-, Antonio Sérgio; Uma Opção, para Análise de P5s-Otimalidade no Algoritmo PROJECT; Teste de . .Mestrado UFSC; 1983.**
- **/COK/ COOPER, L.; KENNINGTON, J .;"Nonextreme Point Solution Strategies for Linear Programs'; Naval Research** Logistics Quaterly 3:447-461. (1979).
- **/CRH/ CROWDER> Harlan; HATTINGH, J. M . ;"Patially Normalized** Pivot Selection in Linear Programming; Mathematical **Programming Study 4:12-25. (1975).**
- **/GLO/ GILLE, Philippe; LOUTE, Etienne; Updating the LU Gaussian Decomposition for Rank-one Corrections - Application to Linear Programming Basis Partitioning Techniques; Center for Operations Research & Econometric; Universite Catholique de Louvain; Belgium...; 1982.**

/HAR/ HARRIS, Paula M. J.; Pivot Selection Methods of the Devex LP Code; Mathematical Programming Study 4:30-57. (1975).

**/HEH/ HEHL, Maximilian Emil; Sistema de Programação FORTRAN IV** G-H; São Paulo... 1972.

**75**

- **/HER/** HELLERMAN, Eli; RARICK, Dennis; Reinversion with the Preassigned Pivot Procedure<sup>"</sup>; <u>Mathematical Programm</u>ing **1:195-216. (1971).**
- **/KTZ/** KUNZI, H. P.; TZSCHACH, H. ; "The Duoplex-Algorithm; **Numerische Mathematik 7:222-225. (1965).**

**/KUN/** KUNZI, H. P.; Die Duoplexmethode; Untermehmensforschung **7:103-116. (1963)**

- **/KUT/ KUNZI, H. P. ; TAN, S. T. ; ''Lineare Optimierung Grosser** Systeme; Lecture Notes in Mathematics 4, Berlin, 1966.
- **/ORH/** ORCHARD-HAYS, William; Advanced Linear-programming **Computing Techniques; New York...1968.**

**/PAR/ PARANJAPE, S. R . ;"The Simplex Method : Two Basis Variables Replacement"; Management Science 12:135-141. (1965).**

**/PFA/ PFALTZ, John L.; Computer Data Structures; New York,1977.**

**/RBl/** RODDER, W.; BLAUTH, M.; PROJECT - An Alternative LP-**Algorithm; Artigo apresentado no 'International Congress on Mathematical Programming'; Rio de Janeiro; abril de 1981.**

- **/RB2/** RODDER, W.; BLAUTH, M.; PROJECT - An Alternative IP-Code; **Boletim de Produção e Sistemas - UFSC; vol. 2:24-35; Florianópolis. (1980).**
- **/RCM/ »1 RODDER, W.; COELIIO, S.; MAYERLE, S.; A Forma Mista\_\_\_\_ da Inversa para Troca Múltipla de Base em um LP-Algoritmo; Artigo apresentado no XV SBPO / I CLAPO;Rio de Janeiro; Novembro de. 1982. pp 621-638.**
- **/ROI/ "** *N* **i** a Note on Linear Dependency in .PROJECT; **Boletim de Produção e Sistemas - UFSC; Vol. 3:51-62;** Florianópolis. (1981).
- **/R02/ II RODDER, W.; PROJECT and its Inver tion^-f ree Form;Submetido ao Operation Research Spektrum.**
- **/R03/ II RODDER, W . ; Finiteness of PROJECT under Perturbation; Ar tigo de circulação interna do Departamento de Engenha ria de Produção e Sistemas; UFSC; Florianópolis.(1982)**
- **/SCH/ SCHWARTZ, H. R.; et alii.; Numerical Analysis of Symmetrie Matrices. London ...,1973.**
- **/TOM/ TOMLIN, J. A. ; "On Scaling Linear Programming Problems\*; Mathematical Programming Study 4:146-166; (1975).**

# APĒNDICES

APÊNDICE I - MANUAL DO USUÁRIO

# **A) NOÇOES GERAIS**

**PROJECT é um sistema computacional para resolução de problemas de programação linear com estrutura matricial esparsa. Foi dimensio nado para resolver problemas de médio e grande porte, sendo limi. tado em 1400 restrições e 4200 variáveis estruturais. Este limite foi fixado, dado que o sistema não utiliza memória auxiliar para o armazenamento dos dados. Com esta configuração, há necessidade de uma área de memória de aproximadamente 150 0 kbytes.**

**A fim de obter uma economia em área de armazenamento e tempo de processamento, utiliza-se a forma produto da inversa, armazenando as matrizes elementares na forma de listas.**

**O método de resolução adotado efetua trocas múltiplas de base, levando em consideração o gradiente da função objetivo, para a obtenção da solução ótima.**

**A utilização do sistema pode ser feita via CMS, através de um co mando de execução , que efetua o processamento do arquivo de dados, editado conforme instruções contidas neste capitulo.**

**\* Este comando de execução chama um procedimento que define os arquivos de entrada e salda, além de efetuar a carga do mõdu lo do sistema. \_ ....... ............**

#### **B) ENTRADA DOS DADOS**

**A massa de dados para a alimentação do programa ê dividida em sete blocos distintos, sendo cada um deles precedido de um regis tro de comando, conforme mostra o quadro 1.1.**

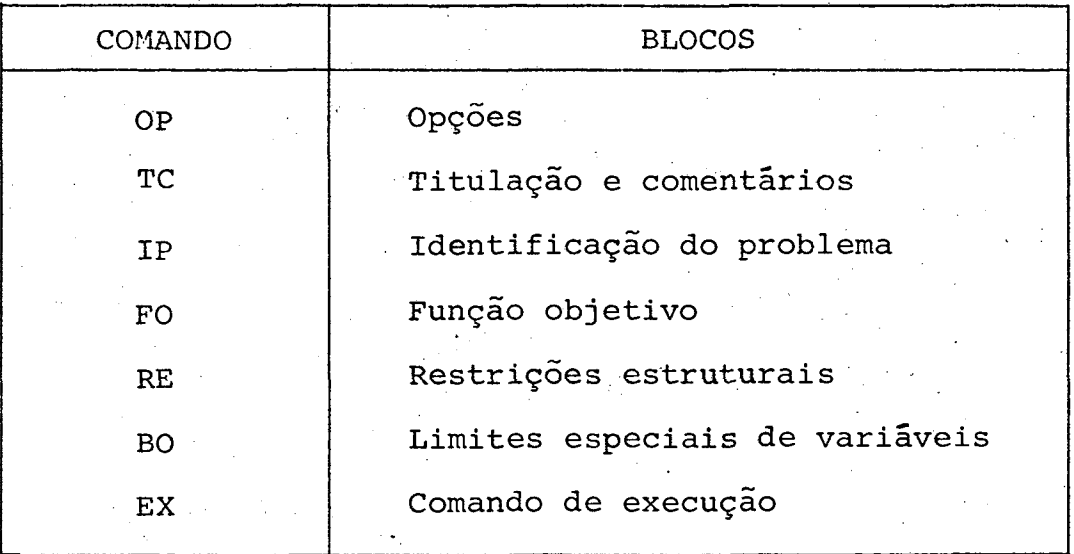

**Quadro 1.1 - Comandos para identificação dos blocos.**

**O formato destes registros é:.**

**FORMAT (A2)**

**A fim de orientar o usuário quanto a edição do arquivo de dados ê apresentada, a seguir, a descrição detalhada de cada bloco.**

**Bloco 1 - OPÇÕES (opcional)**

**Este bloco é composto de um registro que informa ao pro grama as opções desejadas^ Sua formatação é a seguinte:**

**COM, OP1, 0P2, OP3, TIME (REG. 1)**

**FORMAT (A2,(3(IX,II),15)**

**onde: COM = OP**

- **OPl =.0-não gera arquivo para conferência dos da dos de entrada (***default***);**
	- **= 1-gera um arquivo para conferência dos dados de entrada;**
- **0P2 = 0-não. realiza a normalização dos dados (***default)* **;**
	- **= l^realiza a normalização comum dos dados; = 2-realiza a normalização geométrica dos da d o s ; -**
- **0P3 = 0-não gera o arquivo TRACE com o resumo das operações efetuadas pelo sistema (***default***); = 1-gera o arquivo TRACE a fim do usuário acompanhar as operações efetuadas pelo siste m a ;**
- **TIME Tempo de CPU, em segundos, especificado como limite para obtenção da solução ótima; caso esta não seja encontrada com o tempo estipu lado, a última solução encontrada é apresen** tada; se este bloco não for utilizado, o sis **tema assume que TIME = 10 segundos.**

**Bloco 2 - TITULAÇÃO E COMENTÁRIOS (opcional)**

**Este bloco é reservado para que sejam efetuados a titu lação, os comentários, ou quaisquer outras anotações de interesse ao problema proposto. Sua formatação ê a se guinte:**

**COM,(CAMPO(I),1=1,19) (REG. 2)**

**FORMAT(A2,2X,19A4 )**

**onde: COM = TC**

**CAMPO(I) campo alfa-numêrico com até 76 dígitos, destinado à titulação e aos comentários.**

**Este registro pode sér repetido.**

**Bloco 3 - IDENTIFICAÇÃO DO PROBLEMA**

**Por identificação do problema entende-se a definição do tipo de otimização desejada (maximização ou minimiza ção), além da atribuição de um nome à função objetivo, e de um valor constante a ser somado na mesmâ. Este blo co possui um registro, cuja formação é a seguinte:**

**COM,OPTI,NFOB,ZO (REG. 3)**

FORMAT(A2, 1X, A4, 2X, A8, 2X, G12.5)

onde: COM = IP

**OPTI = MAXI — para maximização da- função objetivo; = MINI - para minimização da função objetivo; NFOB nome atribuido à função objetivo; ZO valor constante a ser somado na função obje tivo.**

**Bloco 4 - FUNÇÃO OBJETIVO**

**O bloco da função objetivo ê composto de um registro que pode ser repetido tantas vêzes quanto se fizer ne cessário. A formatação ê a seguinte:**

**COM, ( (NOME (I) ,COEF (I) ) ,1=1,3) (REG.. 4)**

**FORMAT(à 2 ,3(2X,A 8 ,IX,G12.5))**

**Onde: COM = FO**

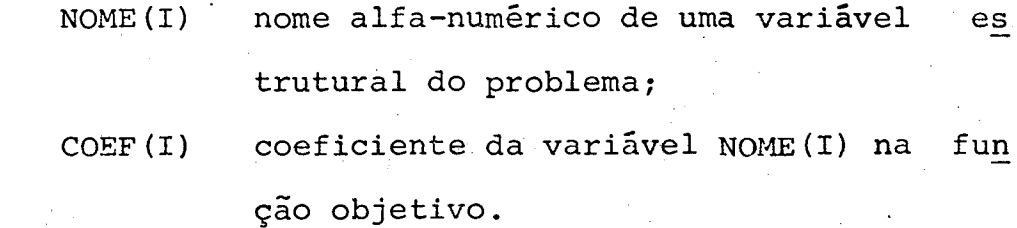

**Não há necessidade de se atribuir nomes e valores a to dos os parâmetros do registro 4. Quando algum par (NOME, COEF) ê omitido, o par seguinte ê processado, até que seja identificado um novo bloco.**

**Bioco 5 - RESTRIÇÕES •**

**Este bloco compõe-se de dois tipos de registros:**

**1) Registro de definição das restrições, formatado con forme segue:**

COM, RNOME, REST, BI, BS (REG. 5.1)

**FORMAT(A2,2X,A8,2X,A2,2X,2 (G12.5,2X))**

 $Onde: COM = RE$ 

**RNOME nome alfa-numérico atribuido à restri ção; REST = LE - para restrição com limite, supe**

**rior;**

**= GE - para restrição com limite infe rior;**

**= EQ - para restrição de igualdade;**

**= RA - para restrição com limite supe**

**rior e inferior;**

**BI coeficiente da mão direita (quando a ... , restrição é do tipo 'RA' corresponde ao limite inferior;**

**BS limite superior da restrição (somente para o caso 'RA').**

**2) Registros de explicitação das restrições, que podem** ser repetidos tantas vêzes quanto se fizerem neces **sários, e que são formatados conforme segue:** COM, ((NOME(I), COEF(I)), I=1,3), RNOME (REG. 5.2)

**FORMAT(A2,3 (2X,A8,1X,G12.5),1X,A8)**

**onde: COM campo vazio;**

- **NOME(I) nome alfa-numérico de uma variável e£ trutural do problema;**
- **COEF(I) coeficiente da variável NOME(I) na res trição RNOME;**

**RNOME nome alfa-numérico atribuído à restri çao a qual o registro está associado.**

**Assim, define-se uma restrição através de um registro de comando, um registro 5.1, e um grupo de registros 5.2 com o mesmo nome de referencia RNOME, agrupados nes ta ordem. Finalmente, o bloco de restrições ê obtido a través da concatenação dos registros que definem as di\_ versas restrições.**

**Bloco 6 - LIMITES ESPECIAIS (opcional)**

**Sete casos especiais de limites são considerados na en trada de dados, identificados através de um registro co**

**mando, e de um grupo de registros de explicitação das variáveis e seus respectivos limites. 0 quadro 1.2 defi ne os tipos de limites considerados no sistema, e os respectivos registros dé explicitação a serem utiliza dos.**

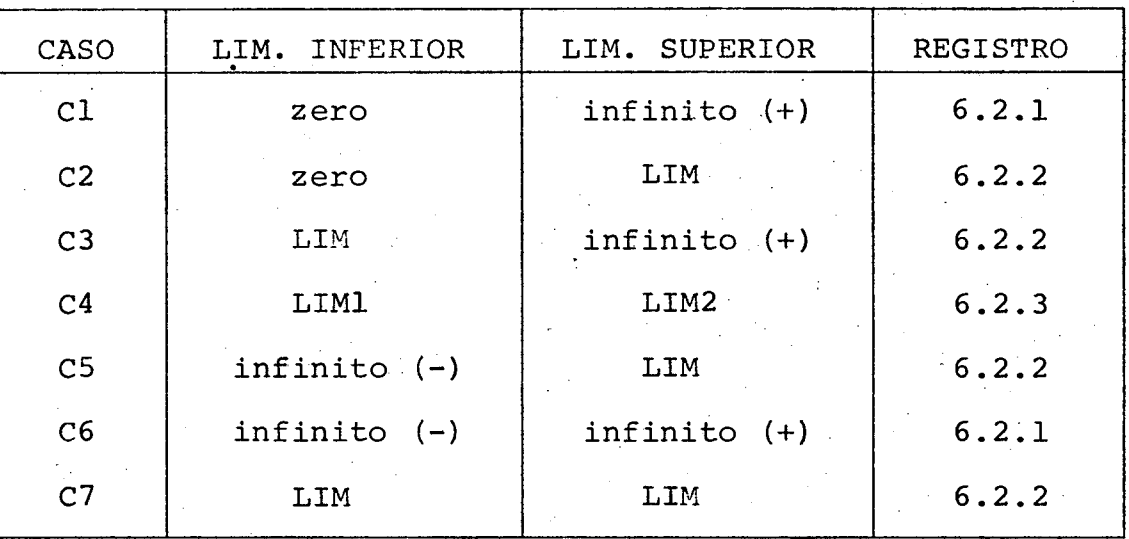

**Quadro 1.2 - Tipos de limites de variáveis tratadas de forma especial no sistema.**

**A formatação dos registros é dada abaixo:**

**1) Registro de identificação do caso a ser tratado:**

**CASO (REG. 6.1)**

**FORMAT (A2)**

onde: CASO = Cl, C2, C3, C4, C5, C6, ou C7, - confor: **me os limites a serem tratados. Quando não houver declaração explícita acerca dos limites de determinada variável, é assumido que se trata de uma variável do tipo Cl.**

**2) Registros de explicitação das variáveis estruturais e seus respectivos limites.**

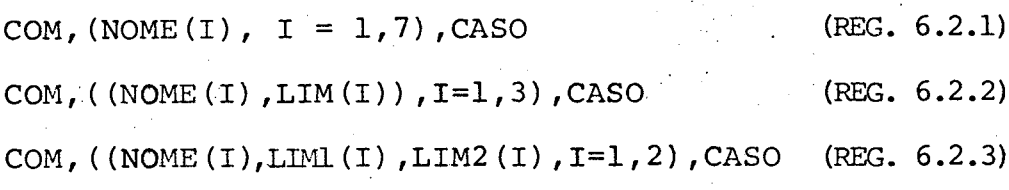

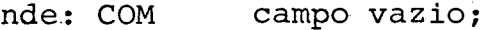

- **NOME(I) nome alfa-numérico de uma variável estrutural do problema a ser resolvido;**
- **LIM(I) limite superior e/ou inferior da variá vel NOME(I);**
- **T.TMl (T) limite inferior da variável NOME(I), explicitada pelo registro 6.2.3;**
- **LIM2 (I) limite superior da variável NOME(I), explicitada.pelo registro 6.2.3;**

**CASO tipo de limite tratado pelo registro.**

**A formatação destes registros segue, respectivamente,as declarações abaixo:**

**FORMAT(A2,7(2X,A8),6X,A2)**

**F0RMAT(A2,3 (2X,A8,1X,G12.5) ,7X.,A2)**

FORMAT(A2, 2(2X, A8, 2(1X, G12.5)), 4X, A2)

**A montagem deste bloco é obtida através da concatenação do registro de comando, que define o inicio do bloco, com o conjunto de registros que definem os diversos casos de li mites tratados.**

**Para ilustrar a formatação dos blocos de entrada dos dados, veja o exemplo do apêndice II. .... .. ....... \_... ... ...**

## **C) MENSAGENS DE ERROS E COMENTÁRIOS**

**A fim de detectar possíveis erros na entrada dos dados, o sistema PROJECT tem um conjunto de testes que geram mensagens identifican do os problemas ocorridos, e que interrompem o processamento.**

**Em termos gerais, os testes efetuados detectam os seguintes erros:**

**- seguência incorreta dos blocos e registros;**

**- omissão de blocos não opcionais;**

**- tipo de otimização não compatível;**

**- dupla declaração de variável na função objetivo ou restrição;**

**- tipo de restrição não compatível;**

**- variável declarada no bloco de limites especiais, e não defini\_ da anteriormente;**

**- as dimensões do problema ultrapassam as dimensões previstas.**

**Além destes problemas, relativos â entrada dos dados, o PROJECT emite mensagem quando não existe área de memória suficiente para o armazenamento da matriz inversa (vetores-n)•**

**D) RELATÕRIO DOS RESULTADOS**

**Dividiu-se o relatório dos resultados em três seções.**

**Na seção 1, são apresentados,além de estatísticas acerca das Iíí; tas e do problema proposto, o valor e o tipo (ótima, inviável,ili\_ mitada, ou problema cancelado por tempo de CPU) de solução encon trada.**

**Na seção 2, são apresentados os resultados relativos a cada uma das restrições do problema, conforme discriminação abaixo:**

**número sequencial associado a cada restrição; nome alfa-numérico atribuido pelo usuário a cada restrição do problema; NUMBER ROWS**

**STATUS**

**= EQ - identifica uma restrição de igualdade; = UL - indica que a restrição está em seu limite superior;**

**= LL - indica que a restrição está em seu limite inferior;**

**= BS - indica que a restrição está em um valor intermediário entre o seu limite inferior e su perior;**

**ACTIVITY**

**valor assumido-pela restrição;**

**SLACK ACTIVITY valor da folga em relação ao limite superior, ou quando este não existir, representa o valor da folga em relação ao limite inferior;**

**LOWER LIMIT limite inferior da restrição;**

**UPPER LIMIT limite superior da restrição;**

**DUAL ACTIVITY incremento relativo da função objetivo, com o acréscimo do limite ativo da restrição.**

**Na seção 3, são apresentados os resultados relativos a cada uma das variáveis estruturais do problema, conforme discriminação a baixo relacionada:**

**■NUMBER número sequencial associado a cada variável . es**

**trutural do problema;**

**COLUMN**

**nome alfa-numérico atribuído pelo usuário a cada variável estrutural;**

**STATUS**

**= EQ - indica que a variável está fixada em um valor constante definido pelo usuário; = UL - indica que a variável está fixada em seu**

**limite superior;**

**= LL - indica que a variável está fixada em seu limite inferior;**

**- BS - indica que a variável assumiu um valor in termediãrio entre os respectivos limites infe rior e superior;**

**ACTIVITY valor da variável na solução;**

**INPUT COST coeficiente da variável na função objetivo ori ginal;**

**LOWER LIMIT limite inferior da variável;**

**UPPER LIMIT limite superior da variável;**

**REDUCED COST incremento relativo da função objetivo, com o acréscimo do limite ativo da variável.**

**Como ilustração apresenta-se,no apêndice III, o relatório dos re sultados do problema formulado no apêndice II.**

# **E) ACOMPANHAMENTO DO PROCESSO DE OTIMIZAÇÃO**

**Ao usuário é dada a opção de acompanhar as operações efetuadas pelo sistema, através de um arquivo TRACE gerado durante o pro** **cesso de otimização.,**

**Neste arquivo constam indicações a respeito da FPI, das variáveis que são relaxadas, e das que são ativadas, servindo de subsidio para uma posterior análise do algoritmo.**

**No apêndice IV é ap'resentado, como exemplo, o arquivo TRACE ge rado para o problema formulado no apêndice II.**

APÊNDICE II - UM EXEMPLO DE ENTRADA DE DADOS

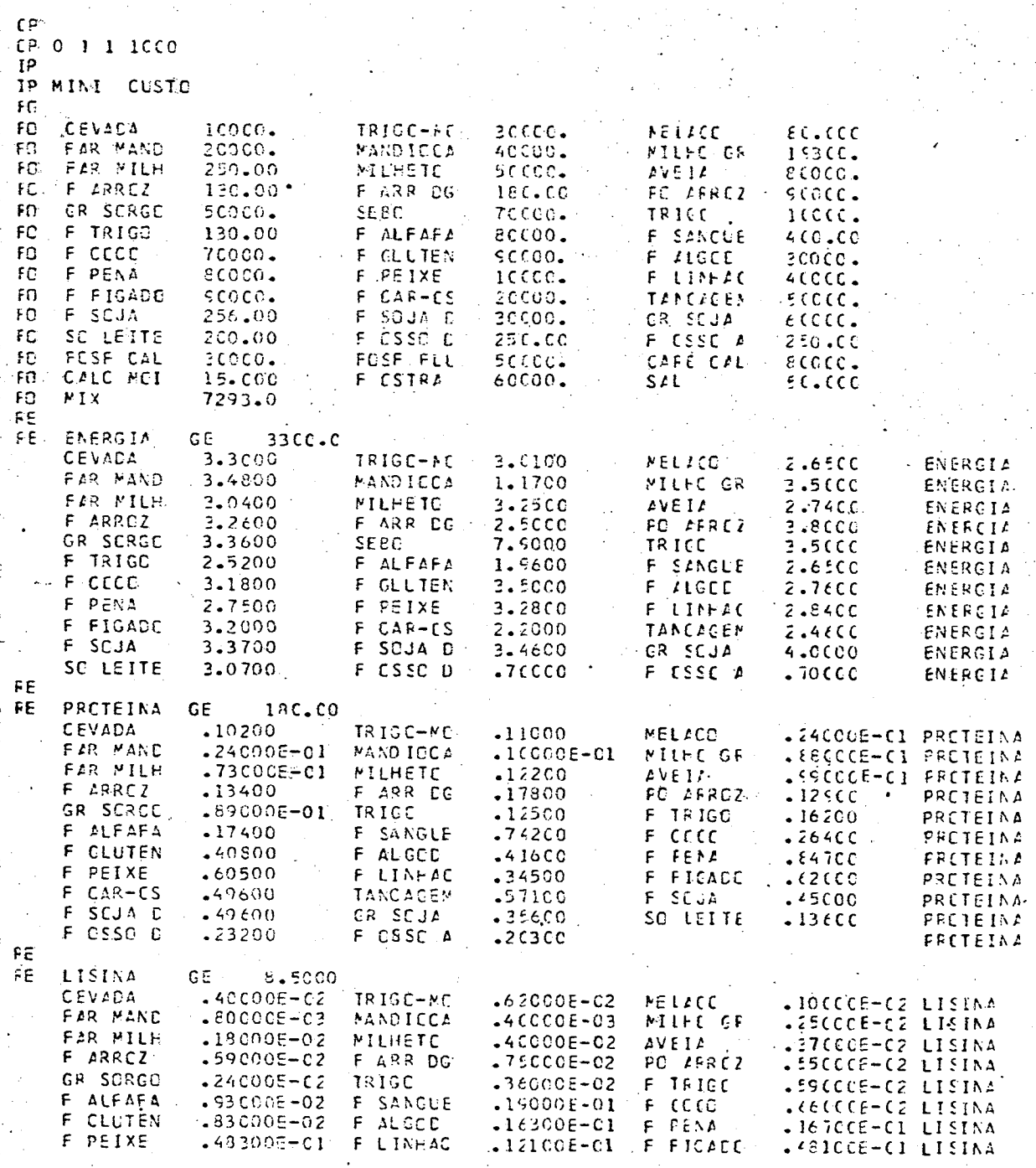

 $\tilde{m}_{\tilde{t}}$ 

 $\ddotsc$ 

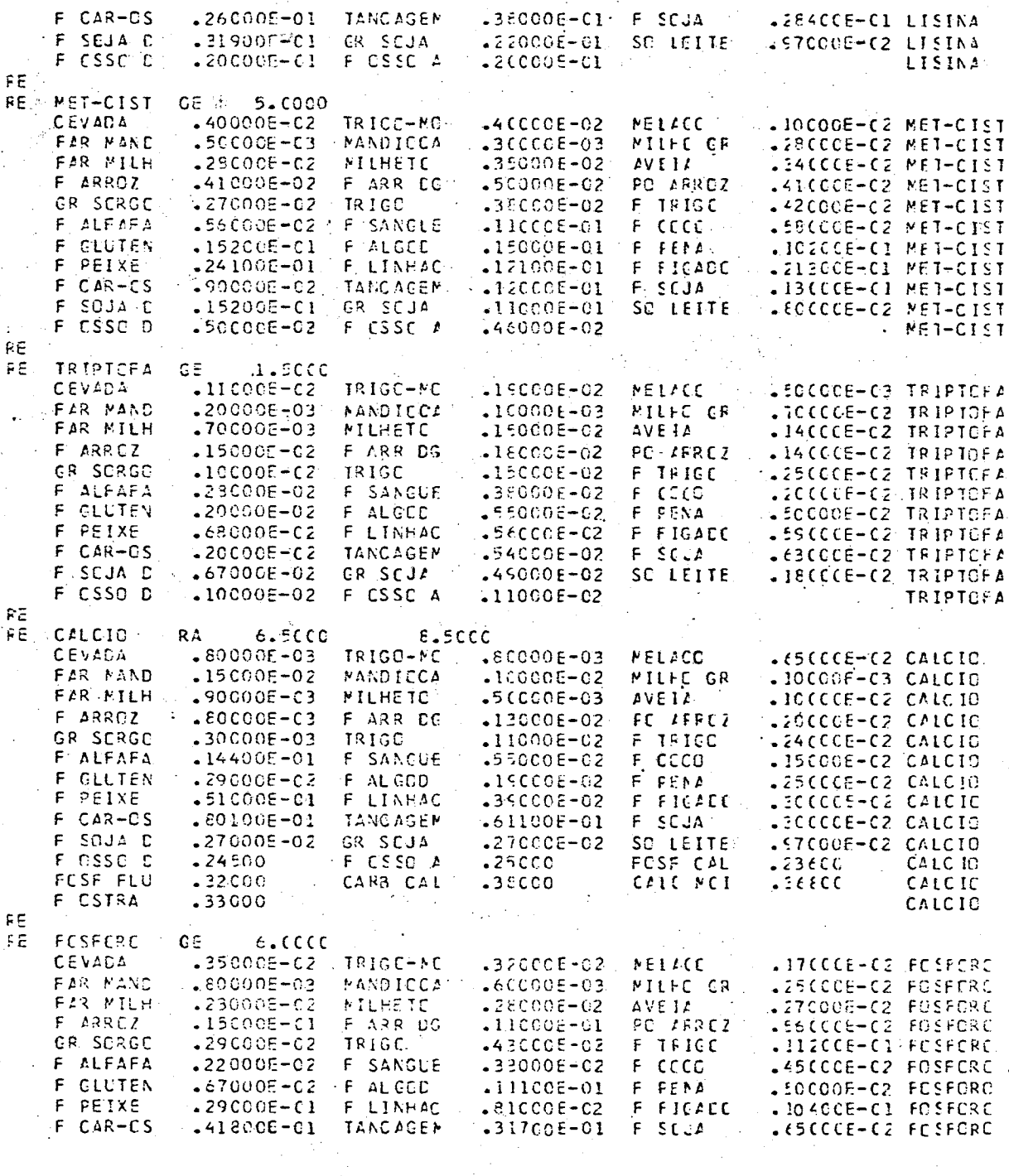

F SCJA SC LEITE

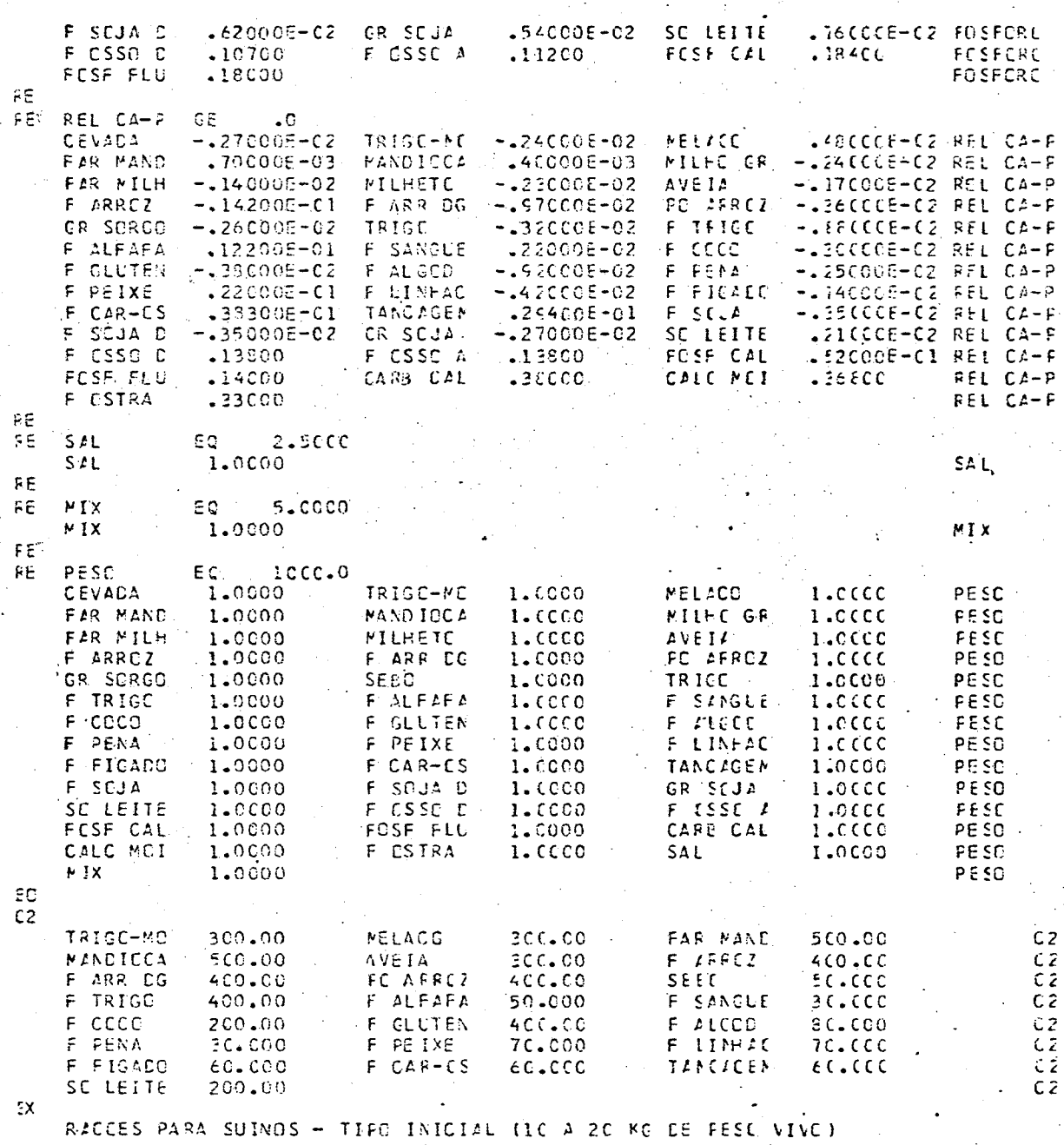

APÊNDICE III - UM EXEMPLO DE SAÍDA DOS RESULTADOS

PROJECT LP SYSTEM

RACCES FARA SURGS - TIFO INICIAL (IC A 20 KG DE PESC VIVO)

**FIGE** 

20112112 SOLUTION AND PROBLEM STATISTICS SECTION 1

DPTIPAL SOLUTION

RCAS .....

 $\frac{40}{9}$  m

 $\overline{11}$ 

71.68

 $311$ 

 $36$ <br> $25.26$ MAX ........................<br>DENSITY (MEAN) .............  $-$ STATISTIC OF ETA-ELEMENTS  $\downarrow$ 

STATISTIC OF Y-FILE<br>STATISTIC OF Y-FILE

20.00

NUMBER EF ITÉRATIONS ...............

თ

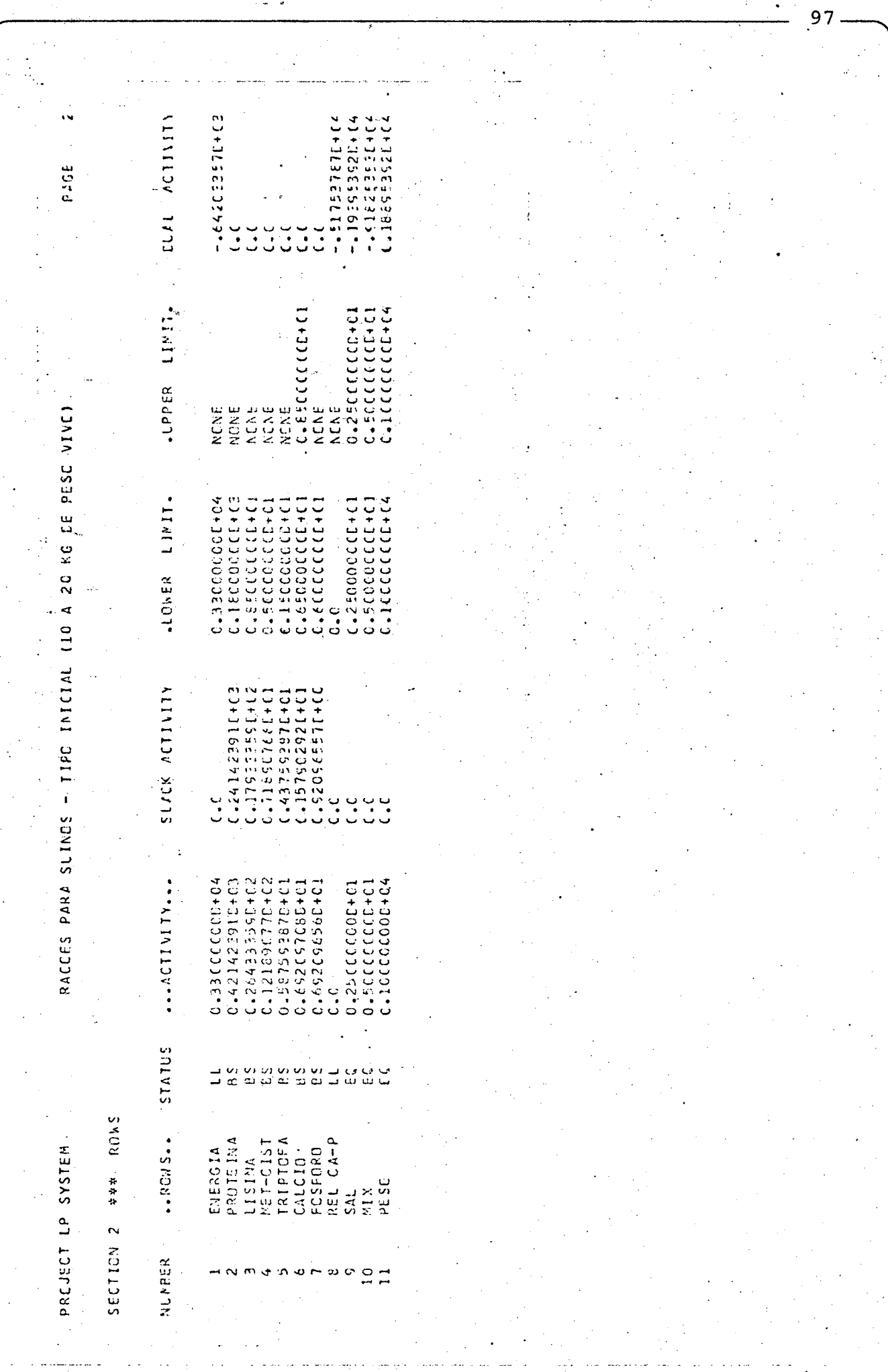
FACE

FACCES FARA SUINOS - TIPO INICIAL (IO A 20 KG DE FESO VINC)  $\begin{bmatrix} 1 \\ 2 \\ 3 \end{bmatrix}$ 

 $\frac{1}{4}$ 

SECTION 3 \*\*\* COLLPAS Ŷ,

PREJECT LP SYSTEM

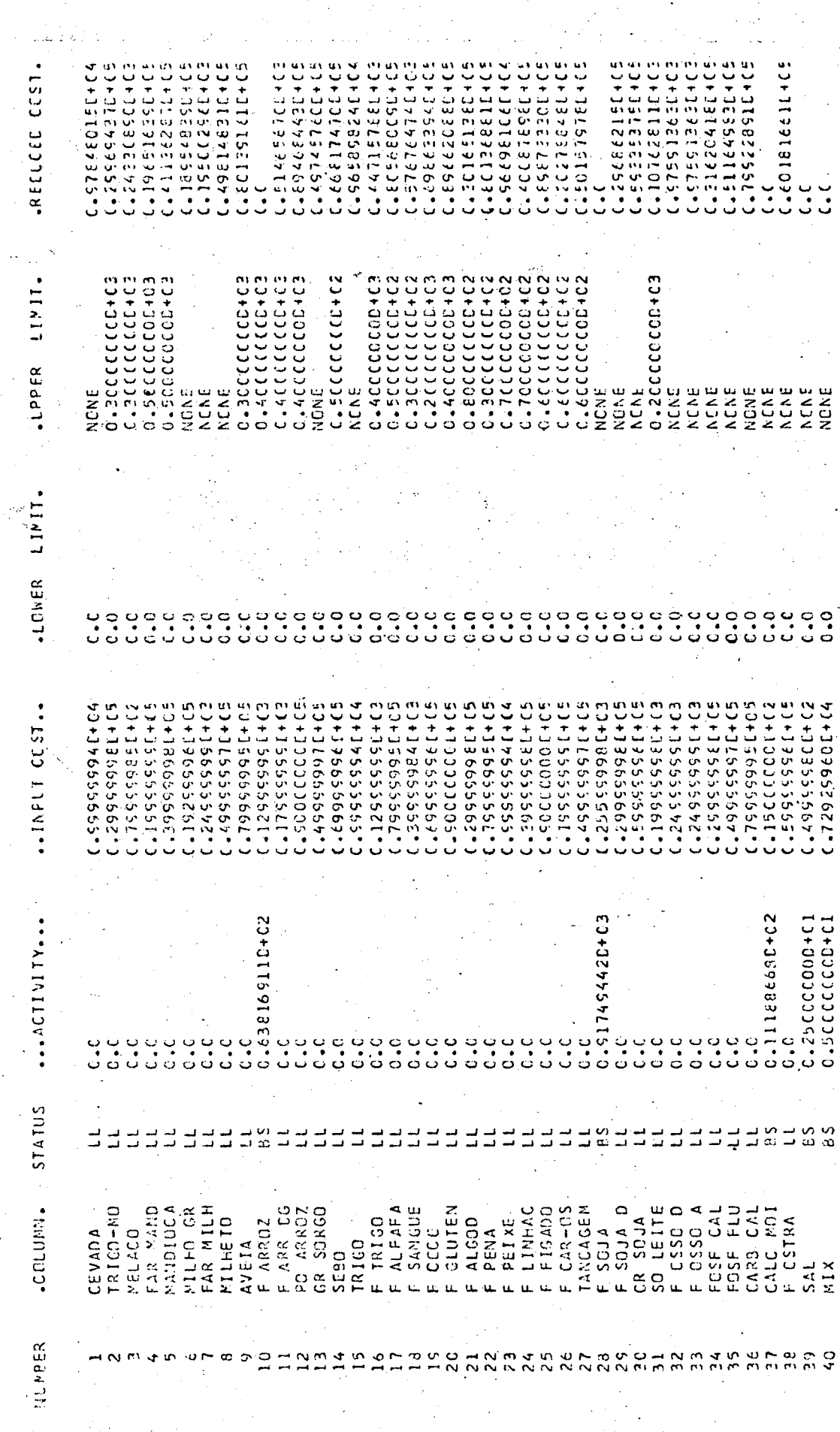

98<sub>.</sub>

APÊNDICE IV - UM EXEMPLO DE ACOMPANHAMENTO DOS CÁLCULOS

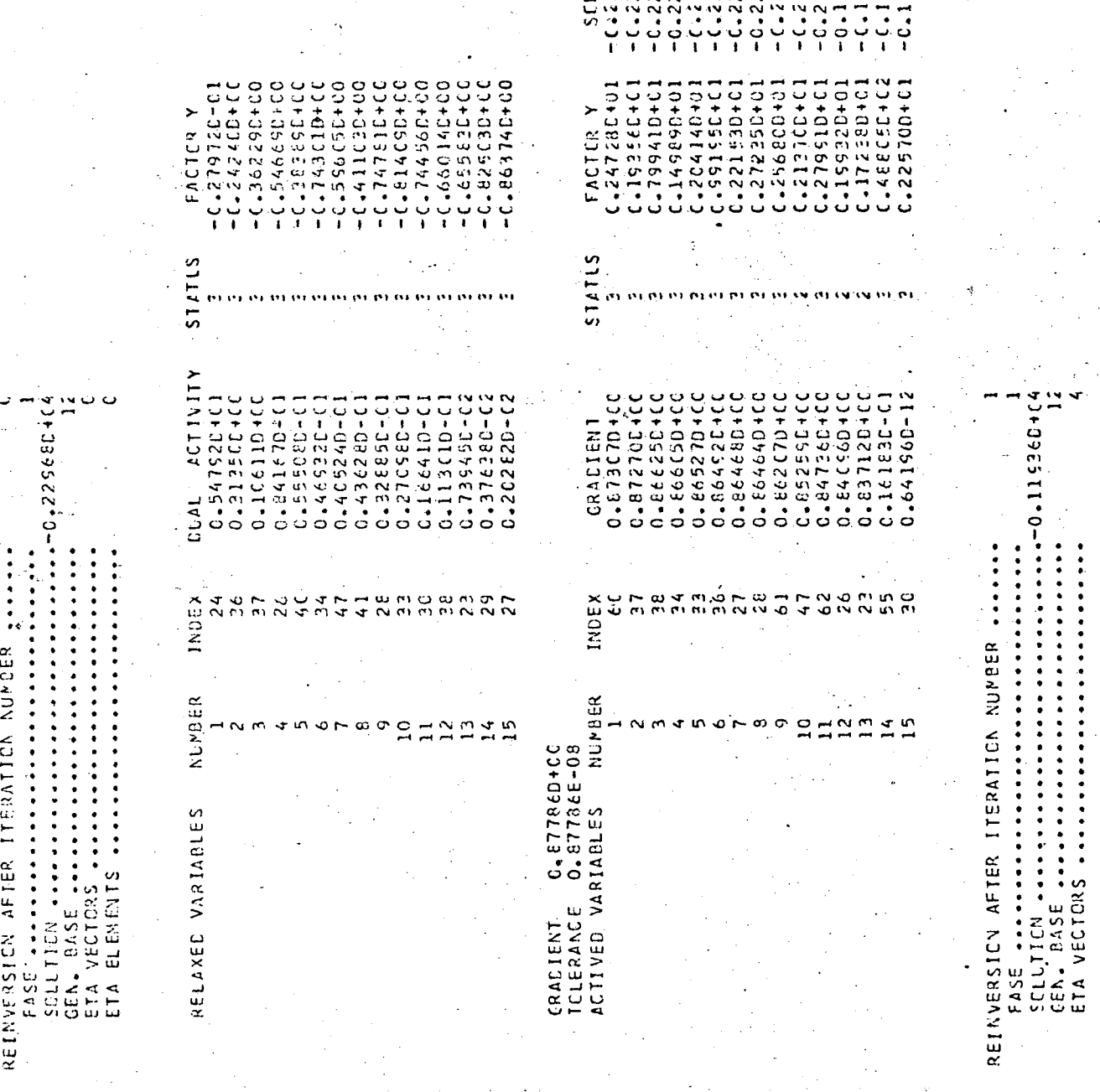

ÿ,

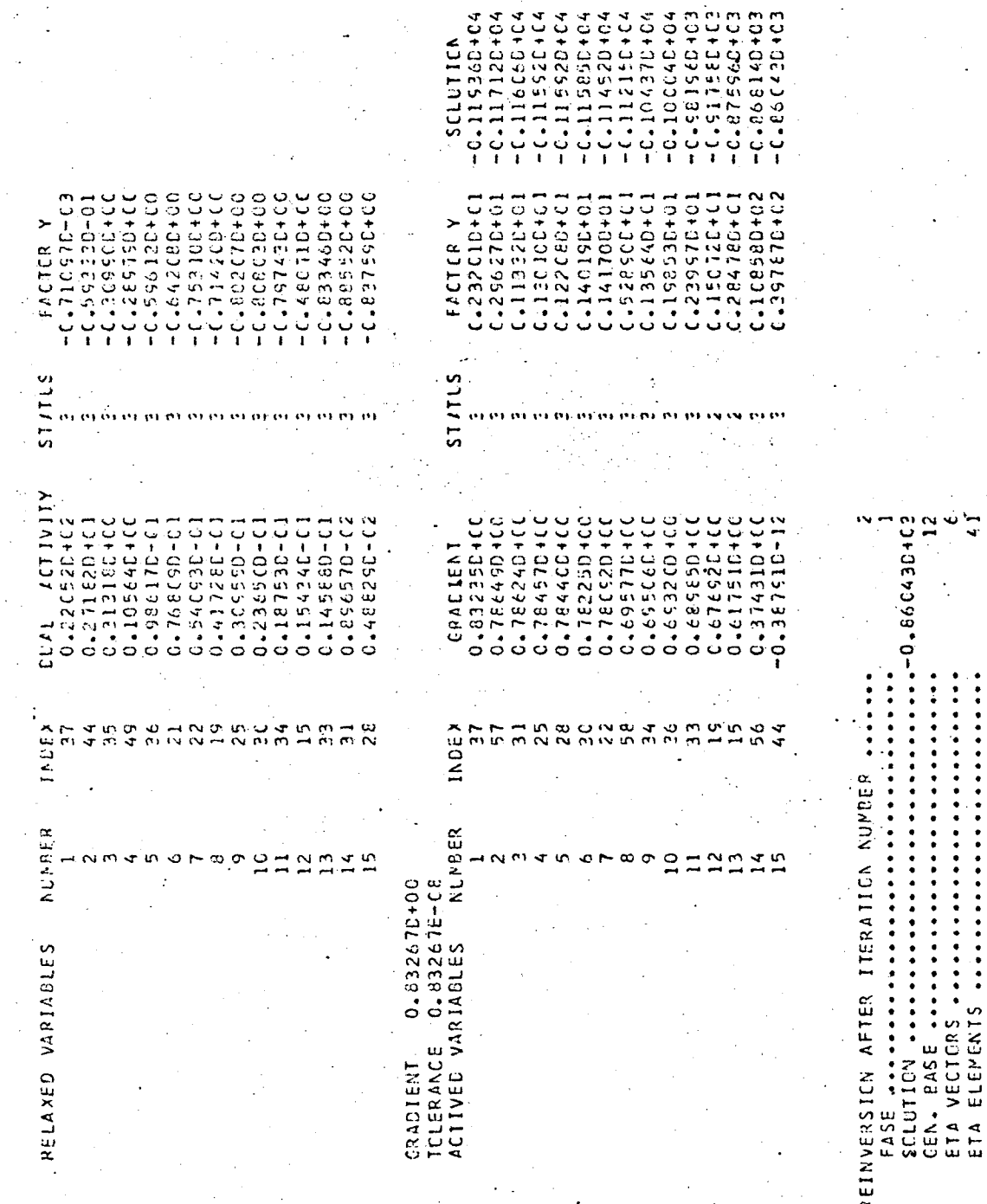

 $\tilde{\mathcal{L}}$ 

ETA ELEMENTS .....

 $\frac{1}{2}$  ,  $\frac{1}{2}$  ,  $\frac{1}{2}$  ,  $\frac{1}{2}$ 

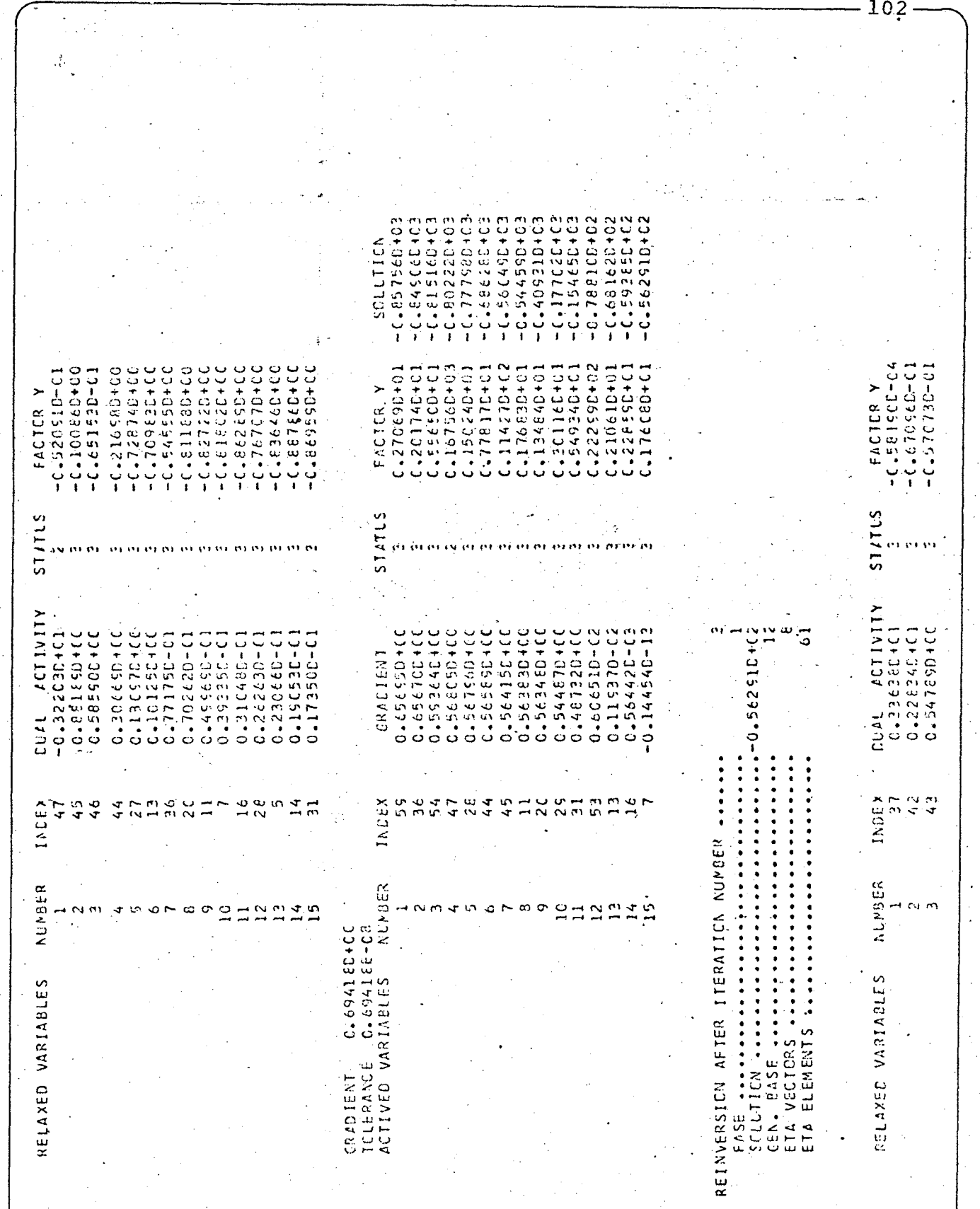

 $-10.2 -$ 

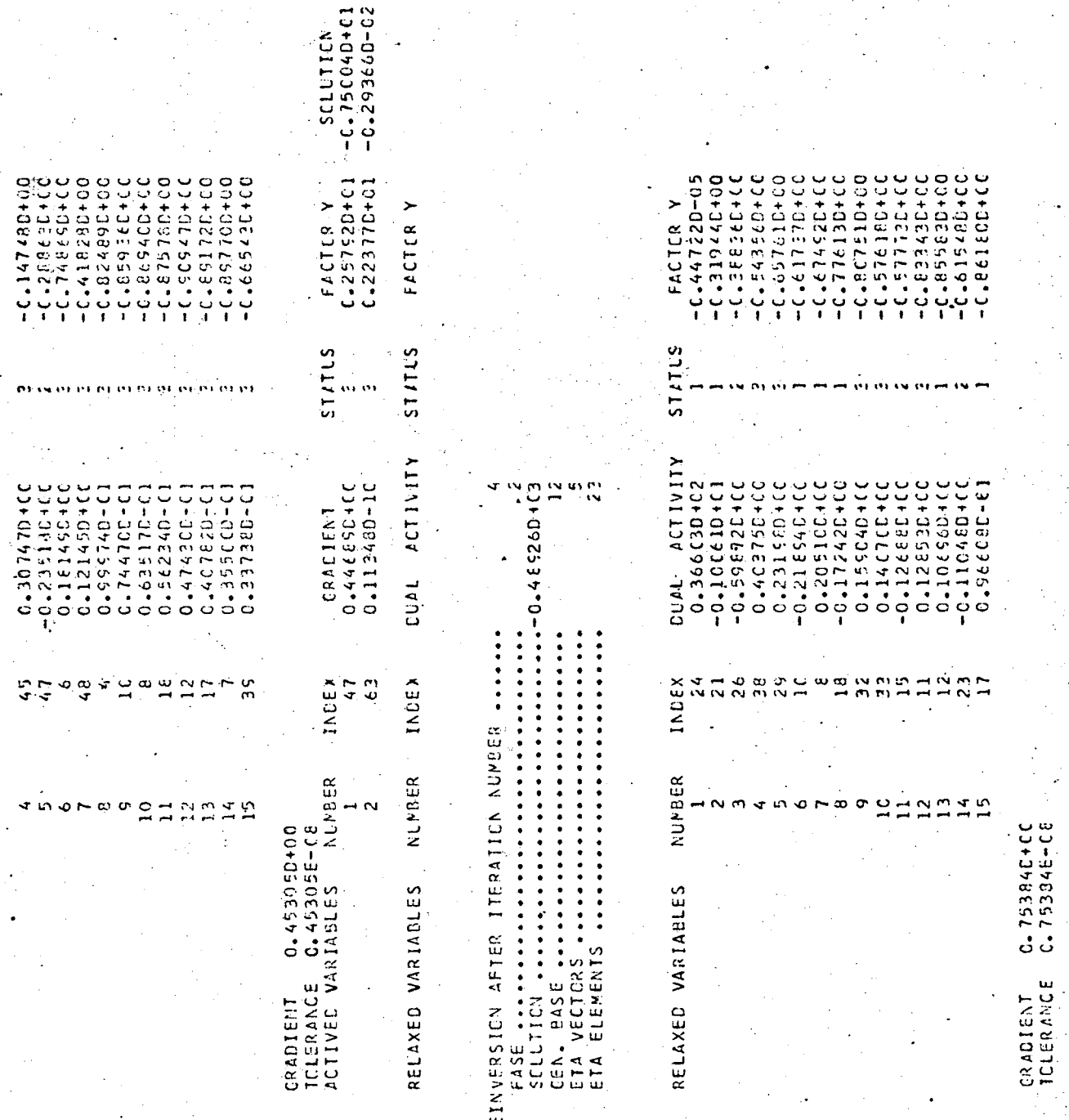

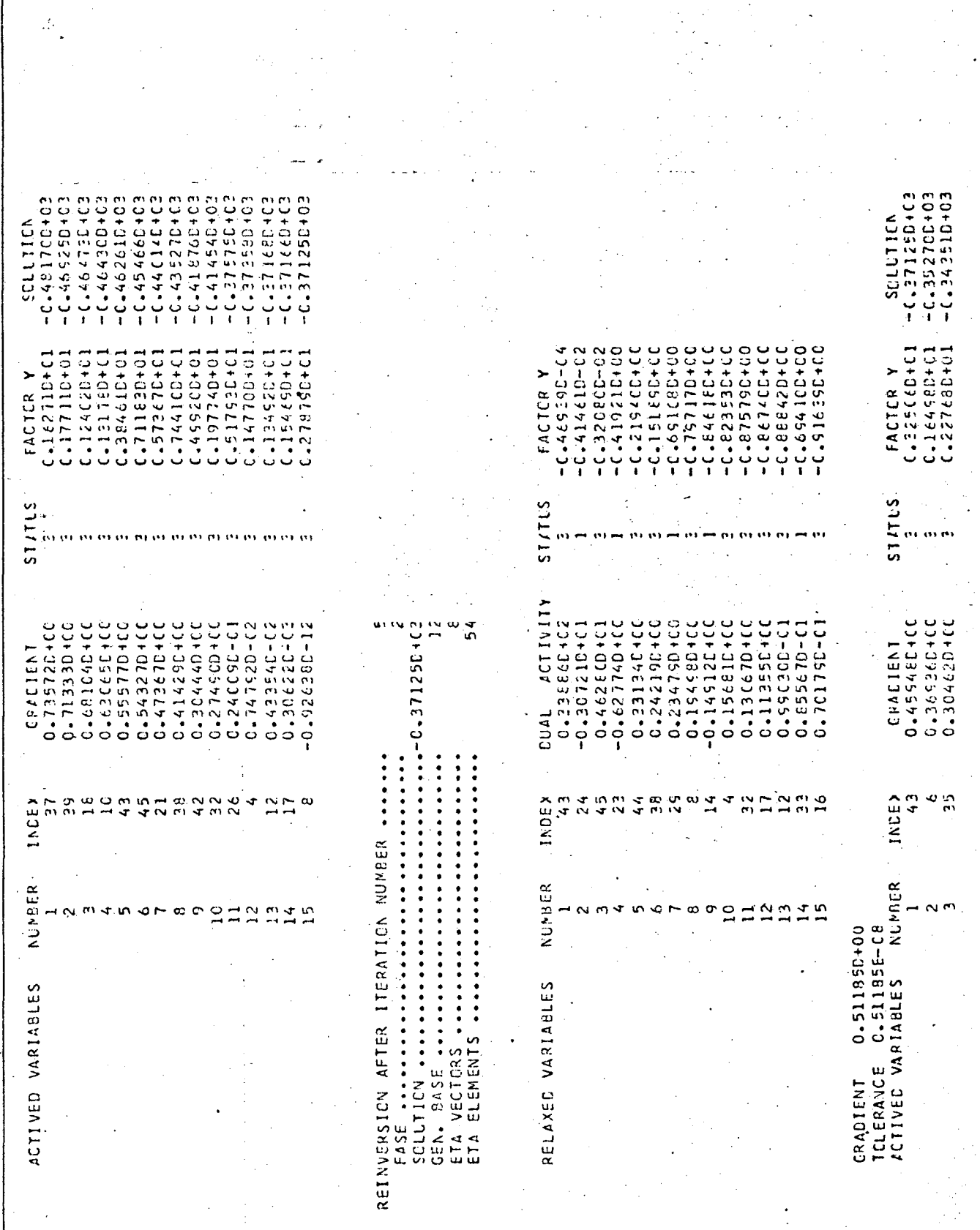

 $-104$ 

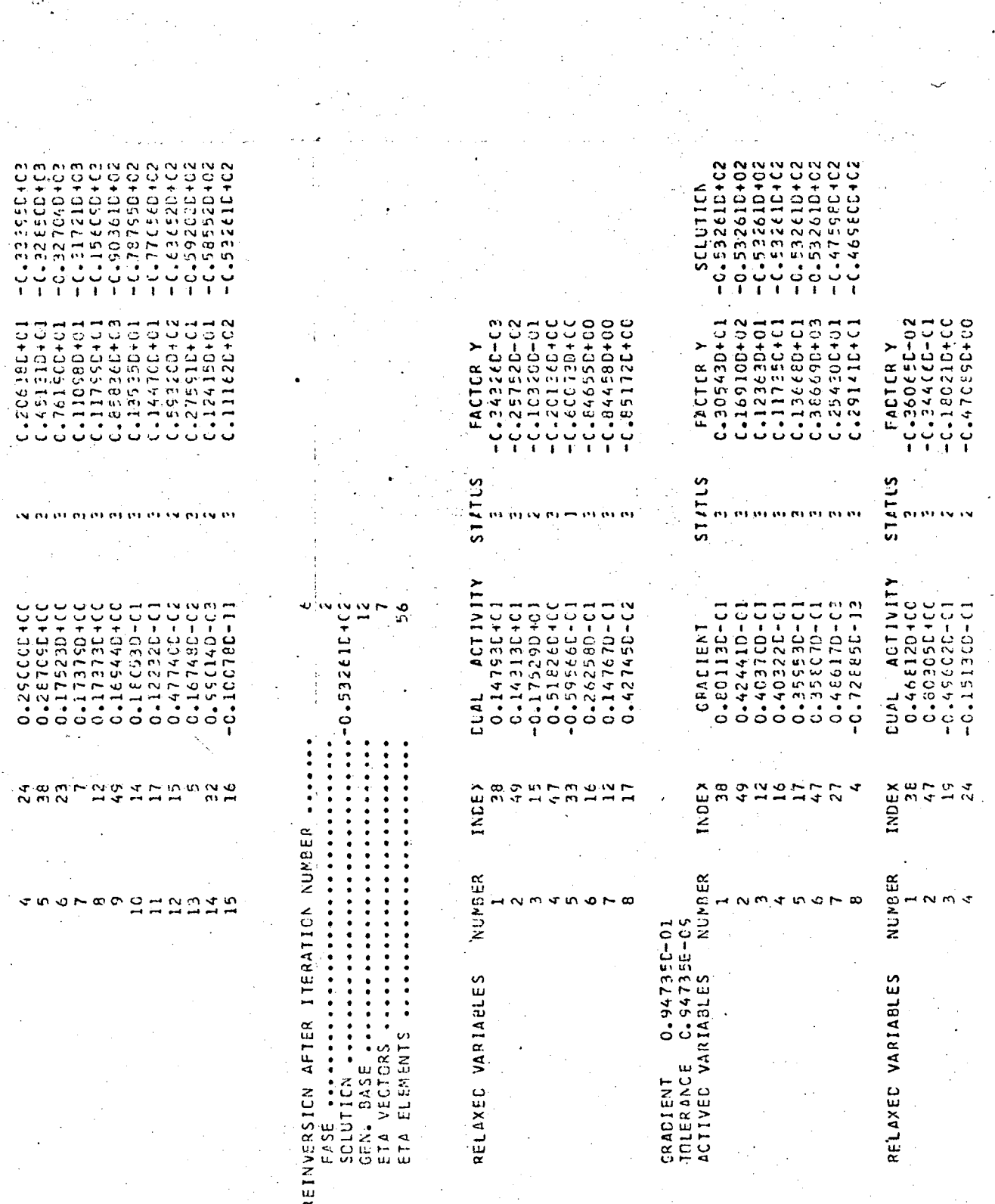

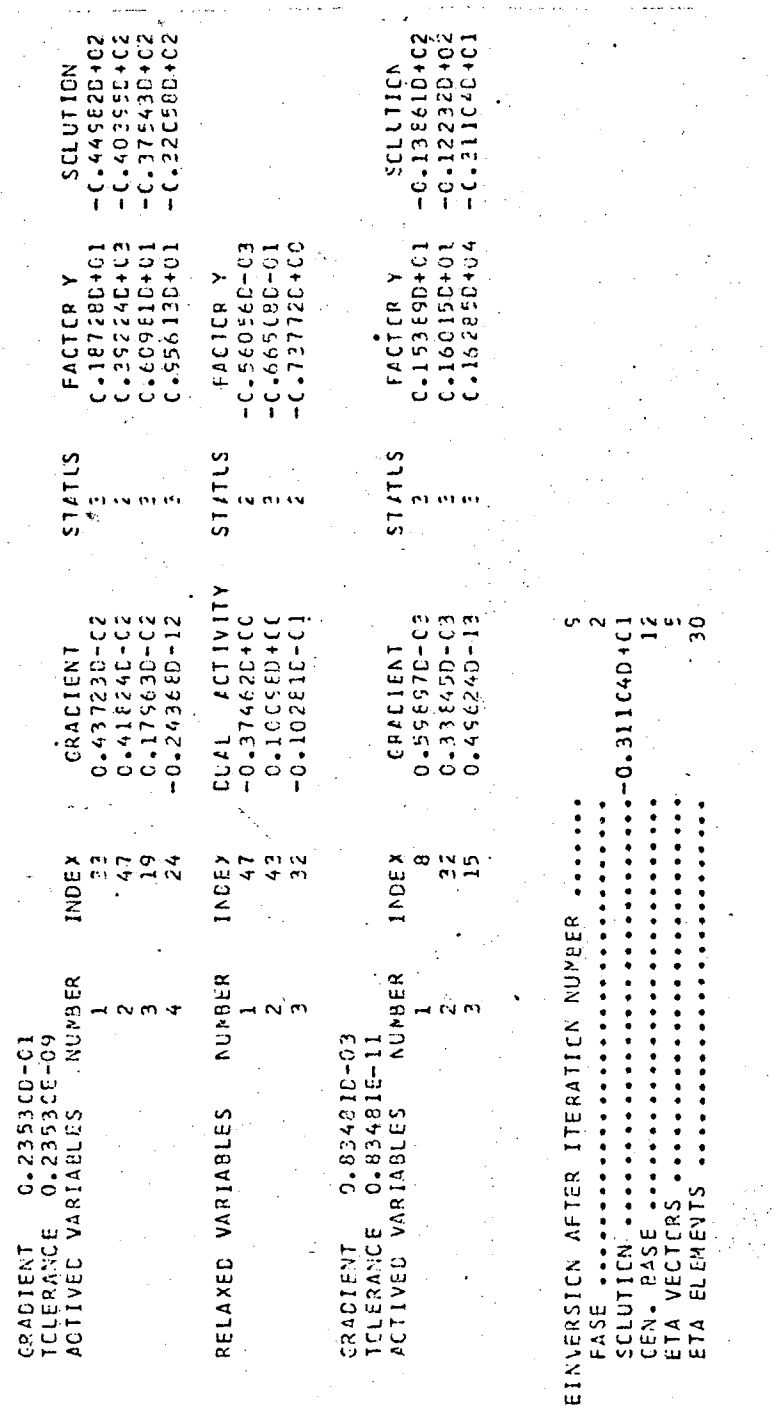

STATLS  $\ddot{\cdot}$ DUAL ACTIVITY INDEX NUMBER RELAXED VARIABLES

FACTER Y